# **Impressum**

Angaben gemäß Informationspflicht laut §5 E-Commerce Gesetz, §14 Unternehmensgesetzbuch, §63 Gewerbeordnung und Offenlegungspflicht laut §25 Mediengesetz.

Pfaffeneder´s Wabenreich Susanne Pfaffeneder Schörghof 3, 3311 Zeilern, Österreich

**Unternehmensgegenstand:** Handelsgewerbe mit Ausnahme der reglementierten

Handelsgewerbe **GLN:** 9110020506206 **GISA:** 31081887

**Tel.:** +43 650 9148015 **E-Mail:** [office@wabenreich.at](mailto:office@wabenreich.at)

**Mitglied bei:** WKO **Berufsrecht:** Einzelhandel mit Lebensmitteln

**Aufsichtsbehörde/Gewerbebehörde:** Bezirkshauptmannschaft Amstetten **Berufsbezeichnung:** Einzelhandel mit Lebensmitteln **Verleihungsstaat:** Österreich

#### **Kontaktdaten des Verantwortlichen für Datenschutz**

Sollten Sie Fragen zum Datenschutz haben, finden Sie nachfolgend die Kontaktdaten der verantwortlichen Person bzw. Stelle: Susanne Pfaffeneder Schörghof 3 3311 Zeillern

## **EU-Streitschlichtung**

Gemäß Verordnung über Online-Streitbeilegung in Verbraucherangelegenheiten (ODR-Verordnung) möchten wir Sie über die Online-Streitbeilegungsplattform (OS-Plattform) informieren. Verbraucher haben die Möglichkeit, Beschwerden an die Online Streitbeilegungsplattform der Europäischen Kommission unter

<https://ec.europa.eu/consumers/odr/main/index.cfm?event=main.home2.show&lng=DE>zu richten. Die dafür notwendigen Kontaktdaten finden Sie oberhalb in unserem Impressum.

Wir möchten Sie jedoch darauf hinweisen, dass wir nicht bereit oder verpflichtet sind, an Streitbeilegungsverfahren vor einer Verbraucherschlichtungsstelle teilzunehmen.

## **Haftung für Inhalte dieser Website**

Wir entwickeln die Inhalte dieser Website ständig weiter und bemühen uns korrekte und aktuelle Informationen bereitzustellen. Leider können wir keine Haftung für die Korrektheit aller Inhalte auf dieser Website übernehmen, speziell für jene, die seitens Dritter bereitgestellt wurden. Als Diensteanbieter sind wir nicht verpflichtet, die von Ihnen übermittelten oder gespeicherten Informationen zu überwachen oder nach Umständen zu forschen, die auf eine rechtswidrige Tätigkeit hinweisen.

Unsere Verpflichtungen zur Entfernung von Informationen oder zur Sperrung der Nutzung von Informationen nach den allgemeinen Gesetzen aufgrund von gerichtlichen oder behördlichen Anordnungen bleiben auch im Falle unserer Nichtverantwortlichkeit davon unberührt.

Sollten Ihnen problematische oder rechtswidrige Inhalte auffallen, bitte wir Sie uns umgehend zu kontaktieren, damit wir die rechtswidrigen Inhalte entfernen können. Sie finden die Kontaktdaten im Impressum.

## **Haftung für Links auf dieser Website**

Unsere Website enthält Links zu anderen Websites für deren Inhalt wir nicht verantwortlich sind. Haftung für verlinkte Websites besteht für uns nicht, da wir keine Kenntnis rechtswidriger Tätigkeiten hatten und haben, uns solche Rechtswidrigkeiten auch bisher nicht aufgefallen sind und wir Links sofort entfernen würden, wenn uns Rechtswidrigkeiten bekannt werden.

Wenn Ihnen rechtswidrige Links auf unserer Website auffallen, bitte wir Sie uns zu kontaktieren. Sie finden die Kontaktdaten im Impressum.

## **Urheberrechtshinweis**

Alle Inhalte dieser Webseite (Bilder, Fotos, Texte, Videos) unterliegen dem Urheberrecht. Bitte fragen Sie uns bevor Sie die Inhalte dieser Website verbreiten, vervielfältigen oder verwerten wie zum Beispiel auf anderen Websites erneut veröffentlichen. Falls notwendig, werden wir die unerlaubte Nutzung von Teilen der Inhalte unserer Seite rechtlich verfolgen.

Sollten Sie auf dieser Webseite Inhalte finden, die das Urheberrecht verletzen, bitten wir Sie uns zu kontaktieren.

## **Bildernachweis**

Die Bilder, Fotos und Grafiken auf dieser Webseite sind urheberrechtlich geschützt.

Die Bilderrechte liegen bei:

Wabenreich – Pfaffender Wagner Barbara Fotografie

Und Netzwerk Kulinarik Fotos von Dors Schwarz König mwwm.at – Martin Wenigwieser fotoplutsch.at

Alle Texte sind urheberrechtlich geschützt.

Quelle: Erstellt mit dem *[Impressum Generator](https://www.adsimple.at/impressum-generator/)* von AdSimple

# **Datenschutzerklärung**

## **Inhaltsverzeichnis**

- [Einleitung und Überblick](#page--1-0)
- [Anwendungsbereich](#page--1-0)
- [Rechtsgrundlagen](#page--1-0)
- [Kontaktdaten des Verantwortlichen](#page--1-0)
- [Speicherdauer](#page--1-0)
- [Rechte laut Datenschutz-Grundverordnung](#page--1-0)
- [Auftragsverarbeitungsvertrag \(AVV\)](#page--1-0)
- [Cookies](#page--1-0)
- [Webhosting Einleitung](#page--1-0)
- [Website Baukastensysteme Einleitung](#page--1-0)
- [Cookie Consent Management Platform Einleitung](#page--1-0)
- [Security & Anti-Spam](#page--1-0)
- [Webdesign Einleitung](#page--1-0)
- [Online-Kartendienste Einleitung](#page--1-0)
- [Sonstiges Einleitung](#page--1-0)
- [Erklärung verwendeter Begriffe](#page--1-0)
- [Schlusswort](#page--1-0)

## **Einleitung und Überblick**

Wir haben diese Datenschutzerklärung (Fassung 04.03.2024-122738938) verfasst, um Ihnen gemäß der Vorgaben der [Datenschutz-Grundverordnung \(EU\) 2016/679](https://eur-lex.europa.eu/legal-content/DE/TXT/HTML/?uri=CELEX:32016R0679&from=DE&tid=122738938#d1e2269-1-1) und anwendbaren nationalen Gesetzen zu erklären, welche personenbezogenen Daten (kurz Daten) wir als Verantwortliche – und die von uns beauftragten Auftragsverarbeiter (z. B. Provider) – verarbeiten, zukünftig verarbeiten werden und welche rechtmäßigen Möglichkeiten Sie haben. Die verwendeten Begriffe sind geschlechtsneutral zu verstehen.

**Kurz gesagt:** Wir informieren Sie umfassend über Daten, die wir über Sie verarbeiten.

Datenschutzerklärungen klingen für gewöhnlich sehr technisch und verwenden juristische Fachbegriffe. Diese Datenschutzerklärung soll Ihnen hingegen die wichtigsten Dinge so einfach und transparent wie möglich beschreiben. Soweit es der Transparenz förderlich ist, werden technische **Begriffe leserfreundlich erklärt**, Links zu weiterführenden Informationen geboten und **Grafiken**

zum Einsatz gebracht. Wir informieren damit in klarer und einfacher Sprache, dass wir im Rahmen unserer Geschäftstätigkeiten nur dann personenbezogene Daten verarbeiten, wenn eine entsprechende gesetzliche Grundlage gegeben ist. Das ist sicher nicht möglich, wenn man möglichst knappe, unklare und juristisch-technische Erklärungen abgibt, so wie sie im Internet oft Standard sind, wenn es um Datenschutz geht. Ich hoffe, Sie finden die folgenden Erläuterungen interessant und informativ und vielleicht ist die eine oder andere Information dabei, die Sie noch nicht kannten.

Wenn trotzdem Fragen bleiben, möchten wir Sie bitten, sich an die unten bzw. im Impressum genannte verantwortliche Stelle zu wenden, den vorhandenen Links zu folgen und sich weitere Informationen auf Drittseiten anzusehen. Unsere Kontaktdaten finden Sie selbstverständlich auch im Impressum.

## **Anwendungsbereich**

Diese Datenschutzerklärung gilt für alle von uns im Unternehmen verarbeiteten personenbezogenen Daten und für alle personenbezogenen Daten, die von uns beauftragte Firmen (Auftragsverarbeiter) verarbeiten. Mit personenbezogenen Daten meinen wir Informationen im Sinne des Art. 4 Nr. 1 DSGVO wie zum Beispiel Name, E-Mail-Adresse und postalische Anschrift einer Person. Die Verarbeitung personenbezogener Daten sorgt dafür, dass wir unsere Dienstleistungen und Produkte anbieten und abrechnen können, sei es online oder offline. Der Anwendungsbereich dieser Datenschutzerklärung umfasst:

- alle Onlineauftritte (Websites, Onlineshops), die wir betreiben
- Social Media Auftritte und E-Mail-Kommunikation
- mobile Apps für Smartphones und andere Geräte

**Kurz gesagt:** Die Datenschutzerklärung gilt für alle Bereiche, in denen personenbezogene Daten im Unternehmen über die genannten Kanäle strukturiert verarbeitet werden. Sollten wir außerhalb dieser Kanäle mit Ihnen in Rechtsbeziehungen eintreten, werden wir Sie gegebenenfalls gesondert informieren.

## **Rechtsgrundlagen**

In der folgenden Datenschutzerklärung geben wir Ihnen transparente Informationen zu den rechtlichen Grundsätzen und Vorschriften, also den Rechtsgrundlagen der Datenschutz-Grundverordnung, die uns ermöglichen, personenbezogene Daten zu verarbeiten. Was das EU-Recht betrifft, beziehen wir uns auf die VERORDNUNG (EU) 2016/679 DES EUROPÄISCHEN PARLAMENTS UND DES RATES vom 27. April 2016. Diese Datenschutz-Grundverordnung der EU können Sie selbstverständlich online auf EUR-Lex, dem Zugang zum EU-Recht, unter <https://eur-lex.europa.eu/legal-content/DE/ALL/?uri=celex%3A32016R0679> nachlesen.

Wir verarbeiten Ihre Daten nur, wenn mindestens eine der folgenden Bedingungen zutrifft:

1. **Einwilligung** (Artikel 6 Absatz 1 lit. a DSGVO): Sie haben uns Ihre Einwilligung gegeben, Daten zu einem bestimmten Zweck zu verarbeiten. Ein Beispiel wäre die Speicherung Ihrer eingegebenen Daten eines Kontaktformulars.

- 2. **Vertrag** (Artikel 6 Absatz 1 lit. b DSGVO): Um einen Vertrag oder vorvertragliche Verpflichtungen mit Ihnen zu erfüllen, verarbeiten wir Ihre Daten. Wenn wir zum Beispiel einen Kaufvertrag mit Ihnen abschließen, benötigen wir vorab personenbezogene Informationen.
- 3. **Rechtliche Verpflichtung** (Artikel 6 Absatz 1 lit. c DSGVO): Wenn wir einer rechtlichen Verpflichtung unterliegen, verarbeiten wir Ihre Daten. Zum Beispiel sind wir gesetzlich verpflichtet Rechnungen für die Buchhaltung aufzuheben. Diese enthalten in der Regel personenbezogene Daten.
- 4. **Berechtigte Interessen** (Artikel 6 Absatz 1 lit. f DSGVO): Im Falle berechtigter Interessen, die Ihre Grundrechte nicht einschränken, behalten wir uns die Verarbeitung personenbezogener Daten vor. Wir müssen zum Beispiel gewisse Daten verarbeiten, um unsere Website sicher und wirtschaftlich effizient betreiben zu können. Diese Verarbeitung ist somit ein berechtigtes Interesse.

Weitere Bedingungen wie die Wahrnehmung von Aufnahmen im öffentlichen Interesse und Ausübung öffentlicher Gewalt sowie dem Schutz lebenswichtiger Interessen treten bei uns in der Regel nicht auf. Soweit eine solche Rechtsgrundlage doch einschlägig sein sollte, wird diese an der entsprechenden Stelle ausgewiesen.

Zusätzlich zu der EU-Verordnung gelten auch noch nationale Gesetze:

- In **Österreich** ist dies das Bundesgesetz zum Schutz natürlicher Personen bei der Verarbeitung personenbezogener Daten (**Datenschutzgesetz**), kurz **DSG**.
- In **Deutschland** gilt das **Bundesdatenschutzgesetz**, kurz **BDSG**.

Sofern weitere regionale oder nationale Gesetze zur Anwendung kommen, informieren wir Sie in den folgenden Abschnitten darüber.

## **Kontaktdaten des Verantwortlichen**

Sollten Sie Fragen zum Datenschutz oder zur Verarbeitung personenbezogener Daten haben, finden Sie nachfolgend die Kontaktdaten der verantwortlichen Person bzw. Stelle: Susanne Pfaffeneder Schörghof 3 3311 Zeillern

## **Speicherdauer**

Dass wir personenbezogene Daten nur so lange speichern, wie es für die Bereitstellung unserer Dienstleistungen und Produkte unbedingt notwendig ist, gilt als generelles Kriterium bei uns. Das bedeutet, dass wir personenbezogene Daten löschen, sobald der Grund für die Datenverarbeitung nicht mehr vorhanden ist. In einigen Fällen sind wir gesetzlich dazu verpflichtet, bestimmte Daten auch nach Wegfall des ursprüngliches Zwecks zu speichern, zum Beispiel zu Zwecken der Buchführung.

Sollten Sie die Löschung Ihrer Daten wünschen oder die Einwilligung zur Datenverarbeitung

widerrufen, werden die Daten so rasch wie möglich und soweit keine Pflicht zur Speicherung besteht, gelöscht.

Über die konkrete Dauer der jeweiligen Datenverarbeitung informieren wir Sie weiter unten, sofern wir weitere Informationen dazu haben.

## **Rechte laut Datenschutz-Grundverordnung**

Gemäß Artikel 13, 14 DSGVO informieren wir Sie über die folgenden Rechte, die Ihnen zustehen, damit es zu einer fairen und transparenten Verarbeitung von Daten kommt:

- Sie haben laut Artikel 15 DSGVO ein Auskunftsrecht darüber, ob wir Daten von Ihnen verarbeiten. Sollte das zutreffen, haben Sie Recht darauf eine Kopie der Daten zu erhalten und die folgenden Informationen zu erfahren:
	- zu welchem Zweck wir die Verarbeitung durchführen;
	- die Kategorien, also die Arten von Daten, die verarbeitet werden;
	- wer diese Daten erhält und wenn die Daten an Drittländer übermittelt werden, wie die Sicherheit garantiert werden kann;
	- o wie lange die Daten gespeichert werden;
	- das Bestehen des Rechts auf Berichtigung, Löschung oder Einschränkung der Verarbeitung und dem Widerspruchsrecht gegen die Verarbeitung;
	- $\circ$  dass Sie sich bei einer Aufsichtsbehörde beschweren können (Links zu diesen Behörden finden Sie weiter unten);
	- die Herkunft der Daten, wenn wir sie nicht bei Ihnen erhoben haben;
	- ob Profiling durchgeführt wird, ob also Daten automatisch ausgewertet werden, um zu einem persönlichen Profil von Ihnen zu gelangen.
- Sie haben laut Artikel 16 DSGVO ein Recht auf Berichtigung der Daten, was bedeutet, dass wir Daten richtig stellen müssen, falls Sie Fehler finden.
- Sie haben laut Artikel 17 DSGVO das Recht auf Löschung ("Recht auf Vergessenwerden"), was konkret bedeutet, dass Sie die Löschung Ihrer Daten verlangen dürfen.
- Sie haben laut Artikel 18 DSGVO das Recht auf Einschränkung der Verarbeitung, was bedeutet, dass wir die Daten nur mehr speichern dürfen aber nicht weiter verwenden.
- Sie haben laut Artikel 20 DSGVO das Recht auf Datenübertragbarkeit, was bedeutet, dass wir Ihnen auf Anfrage Ihre Daten in einem gängigen Format zur Verfügung stellen.
- Sie haben laut Artikel 21 DSGVO ein Widerspruchsrecht, welches nach Durchsetzung eine Änderung der Verarbeitung mit sich bringt.
	- Wenn die Verarbeitung Ihrer Daten auf Artikel 6 Abs. 1 lit. e (öffentliches Interesse, Ausübung öffentlicher Gewalt) oder Artikel 6 Abs. 1 lit. f (berechtigtes Interesse) basiert, können Sie gegen die Verarbeitung Widerspruch einlegen. Wir prüfen danach so rasch wie möglich, ob wir diesem Widerspruch rechtlich nachkommen können.
	- Werden Daten verwendet, um Direktwerbung zu betreiben, können Sie jederzeit gegen diese Art der Datenverarbeitung widersprechen. Wir dürfen Ihre Daten danach nicht mehr für Direktmarketing verwenden.
	- Werden Daten verwendet, um Profiling zu betreiben, können Sie jederzeit gegen diese Art der Datenverarbeitung widersprechen. Wir dürfen Ihre Daten danach nicht mehr für

Profiling verwenden.

- Sie haben laut Artikel 22 DSGVO unter Umständen das Recht, nicht einer ausschließlich auf einer automatisierten Verarbeitung (zum Beispiel Profiling) beruhenden Entscheidung unterworfen zu werden.
- Sie haben laut Artikel 77 DSGVO das Recht auf Beschwerde. Das heißt, Sie können sich jederzeit bei der Datenschutzbehörde beschweren, wenn Sie der Meinung sind, dass die Datenverarbeitung von personenbezogenen Daten gegen die DSGVO verstößt.

**Kurz gesagt:** Sie haben Rechte – zögern Sie nicht, die oben gelistete verantwortliche Stelle bei uns zu kontaktieren!

Wenn Sie glauben, dass die Verarbeitung Ihrer Daten gegen das Datenschutzrecht verstößt oder Ihre datenschutzrechtlichen Ansprüche in sonst einer Weise verletzt worden sind, können Sie sich bei der Aufsichtsbehörde beschweren. Diese ist für Österreich die Datenschutzbehörde, deren Website Sie unter [https://www.dsb.gv.at/](https://www.dsb.gv.at/?tid=122738938) finden. In Deutschland gibt es für jedes Bundesland einen Datenschutzbeauftragten. Für nähere Informationen können Sie sich an die [Bundesbeauftragte für](https://www.bfdi.bund.de/DE/Home/home_node.html) [den Datenschutz und die Informationsfreiheit \(BfDI\)](https://www.bfdi.bund.de/DE/Home/home_node.html) wenden. Für unser Unternehmen ist die folgende lokale Datenschutzbehörde zuständig:

## **Österreich Datenschutzbehörde**

**Leiterin:** Mag. Dr. Andrea Jelinek **Adresse:** Barichgasse 40-42, 1030 Wien **Telefonnr.:** +43 1 52 152-0 **E-Mail-Adresse:** [dsb@dsb.gv.at](mailto:dsb@dsb.gv.at) **Website:** <https://www.dsb.gv.at/>

## **Auftragsverarbeitungsvertrag (AVV)**

In diesem Abschnitt möchten wir Ihnen erklären, was ein Auftragsverarbeitungsvertrag ist und warum dieser benötigt wird. Weil das Wort "Auftragsverarbeitungsvertrag" ein ziemlicher Zungenbrecher ist, werden wir hier im Text auch öfters nur das Akronym AVV benutzen. Wie die meisten Unternehmen arbeiten wir nicht alleine, sondern nehmen auch selbst Dienstleistungen anderer Unternehmen oder Einzelpersonen in Anspruch. Durch die Einbeziehung verschiedener Unternehmen bzw. Dienstleister kann es sein, dass wir personenbezogene Daten zur Verarbeitung weitergeben. Diese Partner fungieren dann als Auftragsverarbeiter, mit denen wir einen Vertrag, den sogenannten Auftragsverarbeitungsvertrag (AVV), abschließen. Für Sie am wichtigsten zu wissen ist, dass die Verarbeitung Ihrer personenbezogenen Daten ausschließlich nach unserer Weisung erfolgt und durch den AVV geregelt werden muss.

### **Wer sind Auftragsverarbeiter?**

Wir sind als Unternehmen und Websiteinhaber für alle Daten, die wir von Ihnen verarbeiten verantwortlich. Neben den Verantwortlichen kann es auch sogenannte Auftragsverarbeiter geben. Dazu zählt jedes Unternehmen bzw. jede Person, die in unserem Auftrag personenbezogene Daten verarbeitet. Genauer und nach der DSGVO-Definition gesagt: jede natürliche oder juristische Person, Behörde, Einrichtung oder eine andere Stelle, die in unserem Auftrag personenbezogene Daten verarbeitet, gilt als Auftragsverarbeiter. Auftragsverarbeiter können folglich Dienstleister wie Hosting- oder Cloudanbieter, Bezahlungs- oder Newsletter-Anbieter oder große Unternehmen wie beispielsweise Google oder Microsoft sein.

Zur besseren Verständlichkeit der Begrifflichkeiten hier ein Überblick über die drei Rollen in der DSGVO:

**Betroffener** (Sie als Kunde oder Interessent) **□ Verantwortlicher** (wir als Unternehmen und Auftraggeber) □ **Auftragsverarbeiter** (Dienstleister wie z. B. Webhoster oder Cloudanbieter)

### **Inhalt eines Auftragsverarbeitungsvertrages**

Wie bereits oben erwähnt, haben wir mit unseren Partnern, die als Auftragsverarbeiter fungieren, einen AVV abgeschlossen. Darin wird allen voran festgehalten, dass der Auftragsverarbeiter die zu bearbeitenden Daten ausschließlich gemäß der DSGVO verarbeitet. Der Vertrag muss schriftlich abgeschlossen werden, allerdings gilt in diesem Zusammenhang auch der elektronische Vertragsabschluss als "schriftlich". Erst auf der Grundlage des Vertrags erfolgt die Verarbeitung der personenbezogenen Daten. Im Vertrag muss folgendes enthalten sein:

- Bindung an uns als Verantwortlichen
- Pflichten und Rechte des Verantwortlichen
- Kategorien betroffener Personen
- Art der personenbezogenen Daten
- Art und Zweck der Datenverarbeitung
- Gegenstand und Dauer der Datenverarbeitung
- Durchführungsort der Datenverarbeitung

Weiters enthält der Vertrag alle Pflichten des Auftragsverarbeiters. Die wichtigsten Pflichten sind:

- Maßnahmen zur Datensicherheit zu gewährleisten
- mögliche technische und organisatorischen Maßnahmen zu treffen, um die Rechte der betroffenen Person zu schützen
- ein Daten-Verarbeitungsverzeichnis zu führen
- auf Anfrage der Datenschutz-Aufsichtsbehörde mit dieser zusammenzuarbeiten
- eine Risikoanalyse in Bezug auf die erhaltenen personenbezogenen Daten durchzuführen
- Sub-Auftragsverarbeiter dürfen nur mit schriftlicher Genehmigung des Verantwortlichen beauftragt werden

Wie so eine AVV konkret aussieht, können Sie sich beispielsweise unter [https://www.wko.at/service/wirtschaftsrecht-gewerberecht/eu-dsgvo-mustervertrag-auftragsverarb](https://www.wko.at/service/wirtschaftsrecht-gewerberecht/eu-dsgvo-mustervertrag-auftragsverarbeitung.html) [eitung.html](https://www.wko.at/service/wirtschaftsrecht-gewerberecht/eu-dsgvo-mustervertrag-auftragsverarbeitung.html) ansehen. Hier wird ein Mustervertrag vorgestellt.

## **Cookies**

#### **Cookies Zusammenfassung**

Betroffene: Besucher der Website

 Zweck: abhängig vom jeweiligen Cookie. Mehr Details dazu finden Sie weiter unten bzw. beim Hersteller der Software, der das Cookie setzt.

 Verarbeitete Daten: Abhängig vom jeweils eingesetzten Cookie. Mehr Details dazu finden Sie weiter unten bzw. beim Hersteller der Software, der das Cookie setzt.

**Speicherdauer: abhängig vom jeweiligen Cookie, kann von Stunden bis hin zu Jahren** variieren

**A** Rechtsgrundlagen: Art. 6 Abs. 1 lit. a DSGVO (Einwilligung), Art. 6 Abs. 1 lit.f DSGVO (Berechtigte Interessen)

#### **Was sind Cookies?**

Unsere Website verwendet HTTP-Cookies, um nutzerspezifische Daten zu speichern. Im Folgenden erklären wir, was Cookies sind und warum Sie genutzt werden, damit Sie die folgende Datenschutzerklärung besser verstehen.

Immer wenn Sie durch das Internet surfen, verwenden Sie einen Browser. Bekannte Browser sind beispielsweise Chrome, Safari, Firefox, Internet Explorer und Microsoft Edge. Die meisten Websites speichern kleine Text-Dateien in Ihrem Browser. Diese Dateien nennt man Cookies.

Eines ist nicht von der Hand zu weisen: Cookies sind echt nützliche Helferlein. Fast alle Websites verwenden Cookies. Genauer gesprochen sind es HTTP-Cookies, da es auch noch andere Cookies für andere Anwendungsbereiche gibt. HTTP-Cookies sind kleine Dateien, die von unserer Website auf Ihrem Computer gespeichert werden. Diese Cookie-Dateien werden automatisch im Cookie-Ordner, quasi dem "Hirn" Ihres Browsers, untergebracht. Ein Cookie besteht aus einem Namen und einem Wert. Bei der Definition eines Cookies müssen zusätzlich ein oder mehrere Attribute angegeben werden.

Cookies speichern gewisse Nutzerdaten von Ihnen, wie beispielsweise Sprache oder persönliche Seiteneinstellungen. Wenn Sie unsere Seite wieder aufrufen, übermittelt Ihr Browser die "userbezogenen" Informationen an unsere Seite zurück. Dank der Cookies weiß unsere Website, wer Sie sind und bietet Ihnen die Einstellung, die Sie gewohnt sind. In einigen Browsern hat jedes Cookie eine eigene Datei, in anderen wie beispielsweise Firefox sind alle Cookies in einer einzigen Datei gespeichert.

Die folgende Grafik zeigt eine mögliche Interaktion zwischen einem Webbrowser wie z. B. Chrome und dem Webserver. Dabei fordert der Webbrowser eine Website an und erhält vom Server ein Cookie zurück, welches der Browser erneut verwendet, sobald eine andere Seite angefordert wird.

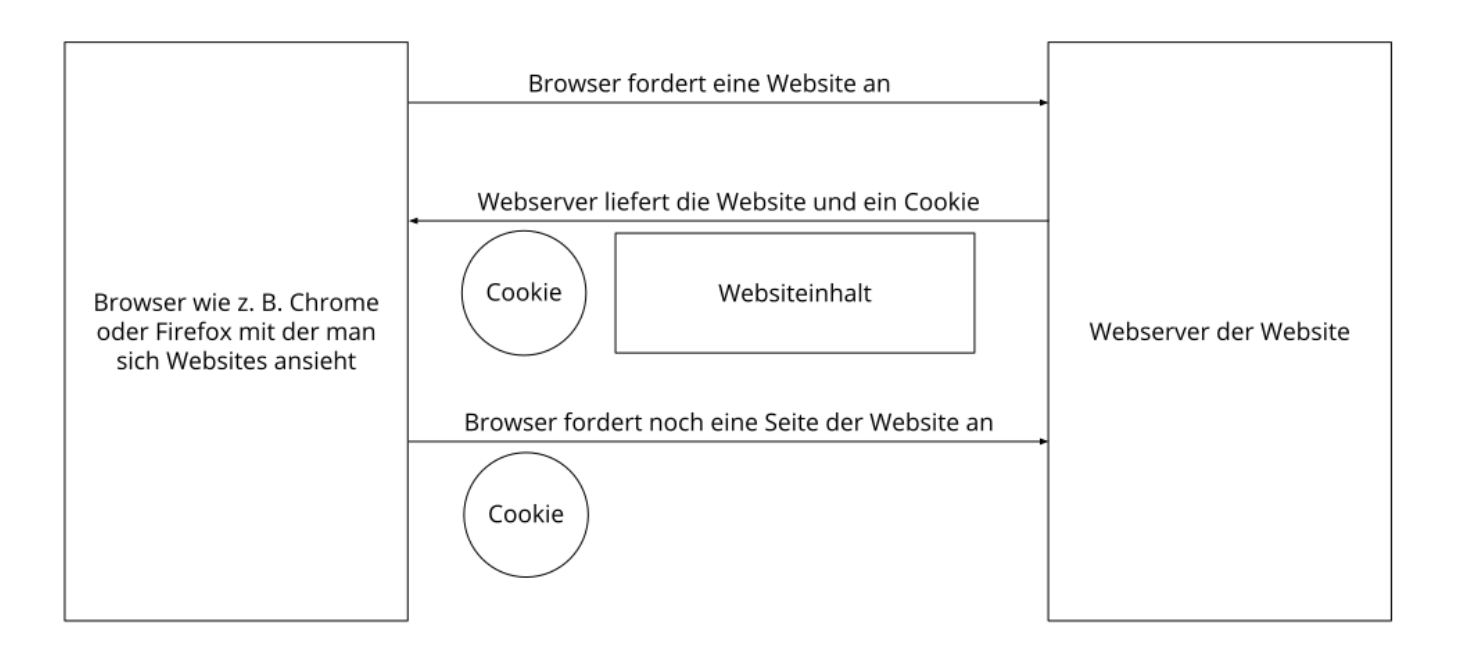

Es gibt sowohl Erstanbieter Cookies als auch Drittanbieter-Cookies. Erstanbieter-Cookies werden direkt von unserer Seite erstellt, Drittanbieter-Cookies werden von Partner-Websites (z.B. Google Analytics) erstellt. Jedes Cookie ist individuell zu bewerten, da jedes Cookie andere Daten speichert. Auch die Ablaufzeit eines Cookies variiert von ein paar Minuten bis hin zu ein paar Jahren. Cookies sind keine Software-Programme und enthalten keine Viren, Trojaner oder andere "Schädlinge". Cookies können auch nicht auf Informationen Ihres PCs zugreifen.

So können zum Beispiel Cookie-Daten aussehen:

**Name:** \_ga **Wert:** GA1.2.1326744211.152122738938-9 **Verwendungszweck:** Unterscheidung der Websitebesucher **Ablaufdatum:** nach 2 Jahren

Diese Mindestgrößen sollte ein Browser unterstützen können:

- Mindestens 4096 Bytes pro Cookie
- Mindestens 50 Cookies pro Domain
- Mindestens 3000 Cookies insgesamt

### **Welche Arten von Cookies gibt es?**

Die Frage welche Cookies wir im Speziellen verwenden, hängt von den verwendeten Diensten ab und wird in den folgenden Abschnitten der Datenschutzerklärung geklärt. An dieser Stelle möchten wir kurz auf die verschiedenen Arten von HTTP-Cookies eingehen.

Man kann 4 Arten von Cookies unterscheiden:

#### **Unerlässliche Cookies**

Diese Cookies sind nötig, um grundlegende Funktionen der Website sicherzustellen. Zum Beispiel braucht es diese Cookies, wenn ein User ein Produkt in den Warenkorb legt, dann auf anderen Seiten weitersurft und später erst zur Kasse geht. Durch diese Cookies wird der Warenkorb nicht

gelöscht, selbst wenn der User sein Browserfenster schließt.

#### **Zweckmäßige Cookies**

Diese Cookies sammeln Infos über das Userverhalten und ob der User etwaige Fehlermeldungen bekommt. Zudem werden mithilfe dieser Cookies auch die Ladezeit und das Verhalten der Website bei verschiedenen Browsern gemessen.

#### **Zielorientierte Cookies**

Diese Cookies sorgen für eine bessere Nutzerfreundlichkeit. Beispielsweise werden eingegebene Standorte, Schriftgrößen oder Formulardaten gespeichert.

#### **Werbe-Cookies**

Diese Cookies werden auch Targeting-Cookies genannt. Sie dienen dazu dem User individuell angepasste Werbung zu liefern. Das kann sehr praktisch, aber auch sehr nervig sein.

Üblicherweise werden Sie beim erstmaligen Besuch einer Website gefragt, welche dieser Cookiearten Sie zulassen möchten. Und natürlich wird diese Entscheidung auch in einem Cookie gespeichert.

Wenn Sie mehr über Cookies wissen möchten und technische Dokumentationen nicht scheuen, empfehlen wir [https://datatracker.ietf.org/doc/html/rfc6265,](https://datatracker.ietf.org/doc/html/rfc6265) dem Request for Comments der Internet Engineering Task Force (IETF) namens "HTTP State Management Mechanism".

### **Zweck der Verarbeitung über Cookies**

Der Zweck ist letztendlich abhängig vom jeweiligen Cookie. Mehr Details dazu finden Sie weiter unten bzw. beim Hersteller der Software, die das Cookie setzt.

#### **Welche Daten werden verarbeitet?**

Cookies sind kleine Gehilfen für eine viele verschiedene Aufgaben. Welche Daten in Cookies gespeichert werden, kann man leider nicht verallgemeinern, aber wir werden Sie im Rahmen der folgenden Datenschutzerklärung über die verarbeiteten bzw. gespeicherten Daten informieren.

### **Speicherdauer von Cookies**

Die Speicherdauer hängt vom jeweiligen Cookie ab und wird weiter unter präzisiert. Manche Cookies werden nach weniger als einer Stunde gelöscht, andere können mehrere Jahre auf einem Computer gespeichert bleiben.

Sie haben außerdem selbst Einfluss auf die Speicherdauer. Sie können über ihren Browser sämtliche Cookies jederzeit manuell löschen (siehe auch unten "Widerspruchsrecht"). Ferner werden Cookies, die auf einer Einwilligung beruhen, spätestens nach Widerruf Ihrer Einwilligung gelöscht, wobei die Rechtmäßigkeit der Speicherung bis dahin unberührt bleibt.

## **Widerspruchsrecht – wie kann ich Cookies löschen?**

Wie und ob Sie Cookies verwenden wollen, entscheiden Sie selbst. Unabhängig von welchem Service oder welcher Website die Cookies stammen, haben Sie immer die Möglichkeit Cookies zu löschen, zu deaktivieren oder nur teilweise zuzulassen. Zum Beispiel können Sie Cookies von Drittanbietern blockieren, aber alle anderen Cookies zulassen.

Wenn Sie feststellen möchten, welche Cookies in Ihrem Browser gespeichert wurden, wenn Sie Cookie-Einstellungen ändern oder löschen wollen, können Sie dies in Ihren Browser-Einstellungen finden:

[Chrome: Cookies in Chrome löschen, aktivieren und verwalten](https://support.google.com/chrome/answer/95647?tid=122738938)

[Safari: Verwalten von Cookies und Websitedaten mit Safari](https://support.apple.com/de-at/guide/safari/sfri11471/mac?tid=122738938)

[Firefox: Cookies löschen, um Daten zu entfernen, die Websites auf Ihrem Computer abgelegt haben](https://support.mozilla.org/de/kb/cookies-und-website-daten-in-firefox-loschen?tid=122738938)

[Internet Explorer: Löschen und Verwalten von Cookies](https://support.microsoft.com/de-de/windows/l%C3%B6schen-und-verwalten-von-cookies-168dab11-0753-043d-7c16-ede5947fc64d?tid=122738938)

[Microsoft Edge: Löschen und Verwalten von Cookies](https://support.microsoft.com/de-de/microsoft-edge/cookies-in-microsoft-edge-l%C3%B6schen-63947406-40ac-c3b8-57b9-2a946a29ae09?tid=122738938)

Falls Sie grundsätzlich keine Cookies haben wollen, können Sie Ihren Browser so einrichten, dass er Sie immer informiert, wenn ein Cookie gesetzt werden soll. So können Sie bei jedem einzelnen Cookie entscheiden, ob Sie das Cookie erlauben oder nicht. Die Vorgangsweise ist je nach Browser verschieden. Am besten Sie suchen die Anleitung in Google mit dem Suchbegriff "Cookies löschen Chrome" oder "Cookies deaktivieren Chrome" im Falle eines Chrome Browsers.

### **Rechtsgrundlage**

Seit 2009 gibt es die sogenannten "Cookie-Richtlinien". Darin ist festgehalten, dass das Speichern von Cookies eine **Einwilligung** (Artikel 6 Abs. 1 lit. a DSGVO) von Ihnen verlangt. Innerhalb der EU-Länder gibt es allerdings noch sehr unterschiedliche Reaktionen auf diese Richtlinien. In Österreich erfolgte aber die Umsetzung dieser Richtlinie in § 165 Abs. 3 des Telekommunikationsgesetzes (2021). In Deutschland wurden die Cookie-Richtlinien nicht als nationales Recht umgesetzt. Stattdessen erfolgte die Umsetzung dieser Richtlinie weitgehend in § 15 Abs.3 des Telemediengesetzes (TMG).

Für unbedingt notwendige Cookies, auch soweit keine Einwilligung vorliegt, bestehen **berechtigte Interessen** (Artikel 6 Abs. 1 lit. f DSGVO), die in den meisten Fällen wirtschaftlicher Natur sind. Wir möchten den Besuchern der Website eine angenehme Benutzererfahrung bescheren und dafür sind bestimmte Cookies oft unbedingt notwendig.

Soweit nicht unbedingt erforderliche Cookies zum Einsatz kommen, geschieht dies nur im Falle Ihrer Einwilligung. Rechtsgrundlage ist insoweit Art. 6 Abs. 1 lit. a DSGVO.

In den folgenden Abschnitten werden Sie genauer über den Einsatz von Cookies informiert, sofern eingesetzte Software Cookies verwendet.

## **Webhosting Einleitung**

#### **Webhosting Zusammenfassung**

Betroffene: Besucher der Website

 Zweck: professionelles Hosting der Website und Absicherung des Betriebs Verarbeitete Daten: IP-Adresse, Zeitpunkt des Websitebesuchs, verwendeter Browser und weitere Daten. Mehr Details dazu finden Sie weiter unten bzw. beim jeweils eingesetzten Webhosting Provider.

Speicherdauer: abhängig vom jeweiligen Provider, aber in der Regel 2 Wochen

**A** Rechtsgrundlagen: Art. 6 Abs. 1 lit.f DSGVO (Berechtigte Interessen)

### **Was ist Webhosting?**

Wenn Sie heutzutage Websites besuchen, werden gewisse Informationen – auch personenbezogene Daten – automatisch erstellt und gespeichert, so auch auf dieser Website. Diese Daten sollten möglichst sparsam und nur mit Begründung verarbeitet werden. Mit Website meinen wir übrigens die Gesamtheit aller Webseiten auf einer Domain, d.h. alles von der Startseite (Homepage) bis hin zur aller letzten Unterseite (wie dieser hier). Mit Domain meinen wir zum Beispiel beispiel.de oder musterbeispiel.com.

Wenn Sie eine Website auf einem Computer, Tablet oder Smartphone ansehen möchten, verwenden Sie dafür ein Programm, das sich Webbrowser nennt. Sie kennen vermutlich einige Webbrowser beim Namen: Google Chrome, Microsoft Edge, Mozilla Firefox und Apple Safari. Wir sagen kurz Browser oder Webbrowser dazu.

Um die Website anzuzeigen, muss sich der Browser zu einem anderen Computer verbinden, wo der Code der Website gespeichert ist: dem Webserver. Der Betrieb eines Webservers ist eine komplizierte und aufwendige Aufgabe, weswegen dies in der Regel von professionellen Anbietern, den Providern, übernommen wird. Diese bieten Webhosting an und sorgen damit für eine verlässliche und fehlerfreie Speicherung der Daten von Websites. Eine ganze Menge Fachbegriffe, aber bitte bleiben Sie dran, es wird noch besser!

Bei der Verbindungsaufnahme des Browsers auf Ihrem Computer (Desktop, Laptop, Tablet oder Smartphone) und während der Datenübertragung zu und vom Webserver kann es zu einer Verarbeitung personenbezogener Daten kommen. Einerseits speichert Ihr Computer Daten, andererseits muss auch der Webserver Daten eine Zeit lang speichern, um einen ordentlichen Betrieb zu gewährleisten.

Ein Bild sagt mehr als tausend Worte, daher zeigt folgende Grafik zur Veranschaulichung das Zusammenspiel zwischen Browser, dem Internet und dem Hosting-Provider.

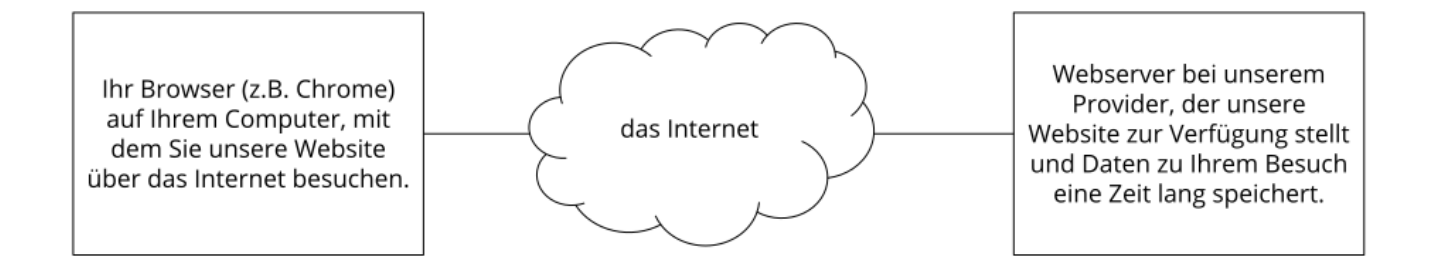

#### **Warum verarbeiten wir personenbezogene Daten?**

Die Zwecke der Datenverarbeitung sind:

- 1. Professionelles Hosting der Website und Absicherung des Betriebs
- 2. zur Aufrechterhaltung der Betriebs- und IT-Sicherheit
- 3. Anonyme Auswertung des Zugriffsverhaltens zur Verbesserung unseres Angebots und ggf. zur Strafverfolgung bzw. Verfolgung von Ansprüchen

#### **Welche Daten werden verarbeitet?**

Auch während Sie unsere Website jetzt gerade besuchen, speichert unser Webserver, das ist der Computer auf dem diese Webseite gespeichert ist, in der Regel automatisch Daten wie

- die komplette Internetadresse (URL) der aufgerufenen Webseite
- Browser und Browserversion (z. B. Chrome 87)
- das verwendete Betriebssystem (z. B. Windows 10)
- die Adresse (URL) der zuvor besuchten Seite (Referrer URL) (z. B. <https://www.beispielquellsite.de/vondabinichgekommen/>)
- den Hostnamen und die IP-Adresse des Geräts von welchem aus zugegriffen wird (z. B. COMPUTERNAME und 194.23.43.121)
- Datum und Uhrzeit
- in Dateien, den sogenannten Webserver-Logfiles

#### **Wie lange werden Daten gespeichert?**

In der Regel werden die oben genannten Daten zwei Wochen gespeichert und danach automatisch gelöscht. Wir geben diese Daten nicht weiter, können jedoch nicht ausschließen, dass diese Daten beim Vorliegen von rechtswidrigem Verhalten von Behörden eingesehen werden.

**Kurz gesagt:** Ihr Besuch wird durch unseren Provider (Firma, die unsere Website auf speziellen Computern (Servern) laufen lässt), protokolliert, aber wir geben Ihre Daten nicht ohne Zustimmung weiter!

#### **Rechtsgrundlage**

Die Rechtmäßigkeit der Verarbeitung personenbezogener Daten im Rahmen des Webhosting ergibt sich aus Art. 6 Abs. 1 lit. f DSGVO (Wahrung der berechtigten Interessen), denn die Nutzung von professionellem Hosting bei einem Provider ist notwendig, um das Unternehmen im Internet sicher

und nutzerfreundlich präsentieren und Angriffe und Forderungen hieraus gegebenenfalls verfolgen zu können.

Zwischen uns und dem Hosting-Provider besteht in der Regel ein Vertrag über die Auftragsverarbeitung gemäß Art. 28 f. DSGVO, der die Einhaltung von Datenschutz gewährleistet und Datensicherheit garantiert.

## **dogado Datenschutzerklärung**

Wir nutzen für unsere Website dogado, unter anderem ein Webhosting-Anbieter. Dienstanbieter ist das deutsche Unternehmen dogado GmbH, Saarlandstr. 25, 44139 Dortmund, Deutschland. Mehr über die Daten, die durch die Verwendung von dogado verarbeitet werden, erfahren Sie in der Datenschutzerklärung auf [https://www.dogado.de/legal/datenschutz.](https://www.dogado.de/legal/datenschutz)

## **Website Baukastensysteme Einleitung**

#### **Website Baukastensysteme Datenschutzerklärung Zusammenfassung**

Betroffene: Besucher der Website

Zweck: Optimierung unserer Serviceleistung

 Verarbeitete Daten: Daten wie etwa technische Nutzungsinformationen wie Browseraktivität, Clickstream-Aktivitäten, Sitzungs-Heatmaps sowie Kontaktdaten, IP-Adresse oder Ihr geografischer Standort. Mehr Details dazu finden Sie weiter unten in dieser Datenschutzerklärung und in der Datenschutzerklärung der Anbieter. Speicherdauer: hängt vom Anbieter ab

**A.** Rechtsgrundlagen: Art. 6 Abs. 1 lit. f DSGVO (Berechtigte Interessen), Art. 6 Abs. 1 lit. a DSGVO (Einwilligung)

### **Was sind Website Baukastensysteme?**

Wir verwenden für unsere Website ein Website Baukastensystem. Baukastensysteme sind besondere Formen eines Content-Management-Systems (CMS). Mit einem Baukastensystem können Websitebetreiber sehr leicht und ohne Programmierkenntnisse eine Website erstellen. In vielen Fällen bieten auch Webhoster Baukastensysteme an. Durch die Verwendung eines Baukastensystems können auch personenbezogene Daten von Ihnen erhoben, gespeichert und verarbeitet werden. In diesem Datenschutztext geben wir Ihnen allgemeine Informationen über die Datenverarbeitung durch Baukastensysteme. Nähere Informationen finden Sie in den Datenschutzerklärungen des Anbieters.

### **Warum verwenden wir Website Baukastensysteme für unsere Website?**

Der größte Vorteil eines Baukastensystems ist die einfache Bedienbarkeit. Wir wollen Ihnen eine klare, einfache und übersichtliche Website bieten, die wir selbst – ohne externe Unterstützung – problemlos bedienen und warten können. Ein Baukastensystem bietet mittlerweile viele hilfreiche Funktionen, die wir auch ohne Programmierkenntnisse anwenden können. Dadurch können wir unsere Webpräsenz nach unseren Wünschen gestalten und Ihnen eine informative und angenehme Zeit auf unserer Website bieten.

## **Welche Daten werden von einem Baukastensystem gespeichert?**

Welche Daten genau gespeichert werden hängt natürlich vom verwendeten Website-Baukastensystem ab. Jeder Anbieter verarbeitet und erhebt unterschiedliche Daten des Websitebesuchers. Doch in der Regel werden technische Nutzungsinformationen wie etwa etwa Betriebssystem, Browser, Bildschirmauflösung, Sprach- und Tastatureinstellungen, Hostinganbieter und das Datum Ihres Websitebesuches erhoben. Weiter können auch Trackingdaten (z.B. Browseraktivität, Clickstreamaktivitäten, Sitzungs-Heatmaps u.a.) verarbeitet werden. Zudem können auch personenbezogene Daten erfasst und gespeichert werden. Dabei handelt es sich meistens um Kontaktdaten wie E-Mail-Adresse, Telefonnummer (falls Sie diese angegeben haben), IP-Adresse und geografischen Standortdaten. Welche Daten genau gespeichert werden, finden Sie in der Datenschutzerklärung des Anbieters.

## **Wie lange und wo werden die Daten gespeichert?**

Über die Dauer der Datenverarbeitung informieren wir Sie weiter unten im Zusammenhang mit dem verwendeten Website Baukastensystem, sofern wir weitere Informationen dazu haben. In den Datenschutzerklärung des Anbieters finden Sie detaillierte Informationen darüber. Generell verarbeiten wir personenbezogene Daten nur so lange wie es für die Bereitstellung unserer Dienstleistungen und Produkte unbedingt notwendig ist. Es kann sein, dass der Anbieter nach eigenen Maßgaben Daten von Ihnen speichert, worauf wir keinen Einfluss haben.

### **Widerspruchsrecht**

Sie haben immer das Recht auf Auskunft, Berichtigung und Löschung Ihrer personenbezogenen Daten. Bei Fragen können Sie auch jederzeit Verantwortliche des verwendeten Website Baukastensystems kontaktieren. Kontaktdaten finden Sie entweder in unserer Datenschutzerklärung oder auf der Website des entsprechenden Anbieters.

Cookies, die Anbieter für ihre Funktionen verwenden, können Sie in Ihrem Browser löschen, deaktivieren oder verwalten. Je nachdem welchen Browser Sie verwenden, funktioniert dies auf unterschiedliche Art und Weise. Bitte beachten Sie aber, dass dann eventuell nicht mehr alle Funktionen wie gewohnt funktionieren.

### **Rechtsgrundlage**

Wir haben ein berechtigtes Interesse daran, ein Website Baukastensystem zu verwenden, um unseren Online-Service zu optimieren und für Sie effizient und nutzeransprechend darzustellen. Die dafür entsprechende Rechtsgrundlage ist Art. 6 Abs. 1 lit. f DSGVO (Berechtigte Interessen). Wir setzen den Baukasten gleichwohl nur ein, soweit Sie eine Einwilligung erteilt haben.

Soweit die Verarbeitung von Daten für den Betrieb der Webseite nicht unbedingt notwendig ist, werden die Daten nur auf Grundlage Ihrer Einwilligung verarbeitet. Dies betrifft insbesondere Aktivitäten des Trackings. Rechtsgrundlage ist insoweit Art. 6 Abs. 1 lit. a DSGVO.

Mit dieser Datenschutzerklärung haben wir Ihnen die wichtigsten allgemeinen Informationen rund um die Datenverarbeitung nähergebracht. Wenn Sie sich diesbezüglich noch genauer informieren

wollen, finden Sie weitere Informationen – sofern vorhanden – in dem folgenden Abschnitt bzw. in der Datenschutzerklärung des Anbieters.

## **Wordpress.com Datenschutzerklärung**

**WordPress.com Datenschutzerklärung Zusammenfassung** Betroffene: Besucher der Website Zweck: Optimierung unserer Serviceleistung Verarbeitete Daten: Daten wie etwa technische Nutzungsinformationen wie Browseraktivität, Clickstream-Aktivitäten, Sitzungs-Heatmaps sowie Kontaktdaten, IP-Adresse oder Ihr geografischer Standort. Mehr Details dazu finden Sie weiter unten in dieser Datenschutzerklärung. Speicherdauer: Es hängt vor allem von der Art der gespeicherten Daten und den konkreten Einstellungen ab. **A** Rechtsgrundlagen: Art. 6 Abs. 1 lit. a DSGVO (Einwilligung), Art. 6 Abs. 1 lit. f DSGVO (Berechtigte Interessen)

### **Was ist WordPress?**

Wir nutzen für unsere Website das bekannte Content-Management-System WordPress.com. Dienstanbieter ist das amerikanische Unternehmen Automattic Inc., 60 29th Street #343, San Francisco, CA 94110, USA.

2003 erblickte das Unternehmen das Licht der Welt und entwickelte sich in relativ kurzer Zeit zu einem der bekanntesten Content-Management-Systeme (CMS) weltweit. Ein CMS ist eine Software, die uns dabei unterstützt, unsere Website zu gestalten und Inhalte schön und geordnet darzustellen. Bei den Inhalten kann es sich um Text, Audio und Video handeln. Durch die Verwendung von WordPress können auch personenbezogene Daten von Ihnen erhoben, gespeichert und verarbeitet werden. In der Regel werden hauptsächlich technische Daten wie Betriebssystem, Browser, Bildschirmauflösung oder Hostinganbieter gespeichert. Jedoch können auch personenbezogene Daten wie IP-Adresse, geografische Daten oder Kontaktdaten verarbeitet werden.

### **Warum verwenden wir WordPress auf unserer Website?**

Wir haben viele Stärken, aber echtes Programmieren zählt nun mal nicht zu unserer Kernkompetenz.

Dennoch wollen wir eine leistungsstarke und ansehnliche Website haben, die wir auch selbst verwalten und warten können. Mit einem Website-Baukastensystem bzw. einem Content-Management-System wie WordPress ist genau das möglich. Mit WordPress müssen wir keine Programmier-Asse sein, um Ihnen eine schöne Website anbieten zu können. Dank WordPress können wir unsere Website auch ohne technische Vorkenntnisse schnell und einfach bedienen. Falls mal technische Probleme auftreten oder wir spezielle Wünsche an unsere Website haben, gibt es immer noch unsere Fachkräfte, die sich in HTML, PHP, CSS und Co zuhause fühlen.

Durch die einfache Bedienbarkeit und die umfassenden Funktionen von WordPress können wir

unsere Webpräsenz nach unseren Wünschen gestalten und Ihnen eine gute Nutzerfreundlichkeit bieten.

## **Welche Daten werden von WordPress verarbeitet?**

Zu den nicht personenbezogenen Daten gehören etwa technische Nutzungsinformationen wie Browseraktivität, Clickstream-Aktivitäten, Sitzungs-Heatmaps und Daten zu Ihrem Computer, Betriebssystem, Browser, Bildschirmauflösung, Sprach und Tastatureinstellungen, Internet-Anbieter sowie Datum des Seitenbesuchs.

Zudem werden auch noch personenbezogene Daten erfasst. Das sind in erster Linie Kontaktdaten (E-Mail-Adresse oder Telefonnummer, sofern Sie diese angeben), IP-Adresse oder Ihr geografischer Standort.

WordPress kann auch Cookies nutzen, um Daten zu erfassen. Darin werden häufig Daten zu Ihrem Verhalten auf unserer Website erfasst. Zum Beispiel kann erfasst werden, welche Unterseiten Sie besonders gerne ansehen, wie lange Sie sich auf einzelnen Seiten befinden, wann Sie eine Seite wieder verlassen (Absprungrate) oder auch welche Voreinstellungen (z.B. Sprachauswahl) Sie getroffen haben. Auf Basis dieser Daten kann WordPress auch die eigenen Marketingmaßnahmen besser an Ihre Interessen und an Ihr Userverhalten anpassen. Wenn Sie das nächste Mal unsere Website besuchen, wird Ihnen folglich unsere Website so angezeigt, wie Sie sie im Vorfeld eingestellt haben.

WordPress kann auch Technologien wie Pixel-Tags (Web Beacons) verwenden, um beispielsweise Sie als User klar zu identifizieren und möglicherweise interessensbezogene Werbung anbieten zu können.

## **Wie lange und wo werden die Daten gespeichert?**

Wie lange die Daten gespeichert werden, hängt von verschiedenen Faktoren ab. Also es hängt vor allem von der Art der gespeicherten Daten und den konkreten Einstellungen der Website ab. Grundsätzlich werden die Daten bei WordPress dann gelöscht, wenn sie für die eigenen Zwecke nicht mehr gebraucht werden. Es gibt natürlich Ausnahmen, besonders wenn gesetzliche Verpflichtungen ein längeres Aufbewahren der Daten vorschreiben. Webserverprotokolle, die Ihre IP-Adresse und technische Daten enthalten, werden von WordPress bzw. Automattic nach 30 Tagen wieder gelöscht. So lange verwendet Automattic die Daten, um den Verkehr auf den eigenen Websites (zum Beispiel alle WordPress-Seiten) zu analysieren und mögliche Probleme zu beheben. Gelöschte Inhalte auf WordPress -Websites werden auch für 30 Tage im Papierkorb aufbewahrt, um eine Wiederherstellung zu ermöglichen, danach können sie in Backups und Caches verbleiben, bis diese gelöscht werden. Die Daten werden auf amerikanischen Servern von Automattic gespeichert.

## **Wie kann ich meine Daten löschen oder die Datenspeicherung verhindern?**

Sie haben jederzeit das Recht und die Möglichkeit auf Ihre personenbezogenen Daten zuzugreifen und Einspruch gegen die Nutzung und Verarbeitung dieser zu erheben. Sie können auch jederzeit bei einer staatlichen Aufsichtsbehörde eine Beschwerde einreichen.

In Ihrem Browser haben Sie auch die Möglichkeit, Cookies individuell zu verwalten, zu löschen oder zu deaktivieren. Nehmen Sie aber bitte zur Kenntnis, dass deaktivierte oder gelöschte Cookies mögliche negative Auswirkungen auf die Funktionen unserer WordPress-Seite haben. Je nachdem, welchen Browser Sie verwenden, funktioniert das Verwalten der Cookies etwas anders. Unter dem Abschnitt "Cookies" finden Sie die entsprechenden Links zu den jeweiligen Anleitungen der bekanntesten Browser.

### **Rechtsgrundlage**

Wenn Sie eingewilligt haben, dass WordPress eingesetzt werden darf, ist die Rechtsgrundlage der entsprechenden Datenverarbeitung diese Einwilligung. Diese Einwilligung stellt laut Art. 6 Abs. 1 lit. a DSGVO (Einwilligung) die Rechtsgrundlage für die Verarbeitung personenbezogener Daten, wie sie bei der Erfassung durch WordPress vorkommen kann, dar.

Von unserer Seite besteht zudem ein berechtigtes Interesse, WordPress zu verwenden, um unser Online-Service zu optimieren und für Sie schön darzustellen. Die dafür entsprechende Rechtsgrundlage ist Art. 6 Abs. 1 lit. f DSGVO (Berechtigte Interessen). Wir setzen WordPress gleichwohl nur ein, soweit Sie eine Einwilligung erteilt haben.

WordPress bzw. Automattic verarbeitet Daten von Ihnen u.a. auch in den USA. Automattic ist aktiver Teilnehmer des EU-US Data Privacy Frameworks, wodurch der korrekte und sichere Datentransfer personenbezogener Daten von EU-Bürgern in die USA geregelt wird. Mehr Informationen dazu finden Sie auf

[https://commission.europa.eu/document/fa09cbad-dd7d-4684-ae60-be03fcb0fddf\\_en](https://commission.europa.eu/document/fa09cbad-dd7d-4684-ae60-be03fcb0fddf_en).

Zudem verwendet Automattic sogenannte Standardvertragsklauseln (= Art. 46. Abs. 2 und 3 DSGVO). Standardvertragsklauseln (Standard Contractual Clauses – SCC) sind von der EU-Kommission bereitgestellte Mustervorlagen und sollen sicherstellen, dass Ihre Daten auch dann den europäischen Datenschutzstandards entsprechen, wenn diese in Drittländer (wie beispielsweise in die USA) überliefert und dort gespeichert werden. Durch das EU-US Data Privacy Framework und durch die Standardvertragsklauseln verpflichtet sich Automattic, bei der Verarbeitung Ihrer relevanten Daten, das europäische Datenschutzniveau einzuhalten, selbst wenn die Daten in den USA gespeichert, verarbeitet und verwaltet werden. Diese Klauseln basieren auf einem Durchführungsbeschluss der EU-Kommission. Sie finden den Beschluss und die entsprechenden Standardvertragsklauseln u.a. hier: [https://eur-lex.europa.eu/eli/dec\\_impl/2021/914/oj?locale=de](https://eur-lex.europa.eu/eli/dec_impl/2021/914/oj?locale=de)

Mehr Details zur Datenschutzrichtlinie und welche Daten auf welche Art durch WordPress verarbeitet werden, finden Sie auf [https://automattic.com/privacy/.](https://automattic.com/privacy/?tid=122738938)

## **Auftragsverarbeitungsvertrag (AVV) Wordpress.com**

Wir haben im Sinne des Artikels 28 der Datenschutz-Grundverordnung (DSGVO) mit WordPress.com einen Auftragsverarbeitungsvertrag (AVV) abgeschlossen. Was ein AVV genau ist und vor allem was in einem AVV enthalten sein muss, können Sie in unserem allgemeinen Abschnitt "Auftragsverarbeitungsvertrag (AVV)" nachlesen.

Dieser Vertrag ist gesetzlich vorgeschrieben, weil WordPress.com in unserem Auftrag personenbezogene Daten verarbeitet. Darin wird geklärt, dass WordPress.com Daten, die sie von uns erhalten, nur nach unserer Weisung verarbeiten darf und die DSGVO einhalten muss. Den Link zum Auftragsverarbeitungsvertrag (AVV) finden Sie unter [https://wordpress.com/support/data-processing-agreements/.](https://wordpress.com/support/data-processing-agreements/)

## **Cookie Consent Management Platform Einleitung**

#### **Cookie Consent Management Platform Zusammenfassung**

Betroffene: Website Besucher

 Zweck: Einholung und Verwaltung der Zustimmung zu bestimmten Cookies und somit dem Einsatz bestimmter Tools

 Verarbeitete Daten: Daten zur Verwaltung der eingestellten Cookie-Einstellungen wie IP-Adresse, Zeitpunkt der Zustimmung, Art der Zustimmung, einzelne Zustimmungen. Mehr Details dazu finden Sie beim jeweils eingesetzten Tool.

 Speicherdauer: Hängt vom eingesetzten Tool ab, man muss sich auf Zeiträume von mehreren Jahren einstellen

**A** Rechtsgrundlagen: Art. 6 Abs. 1 lit. a DSGVO (Einwilligung), Art. 6 Abs. 1 lit.f DSGVO (berechtigte Interessen)

### **Was ist eine Cookie Consent Manangement Platform?**

Wir verwenden auf unserer Website eine Consent Management Platform (CMP) Software, die uns und Ihnen den korrekten und sicheren Umgang mit verwendeten Skripten und Cookies erleichtert. Die Software erstellt automatisch ein Cookie-Popup, scannt und kontrolliert alle Skripts und Cookies, bietet eine datenschutzrechtlich notwendige Cookie-Einwilligung für Sie und hilft uns und Ihnen den Überblick über alle Cookies zu behalten. Bei den meisten Cookie Consent Management Tools werden alle vorhandenen Cookies identifiziert und kategorisiert. Sie als Websitebesucher entscheiden dann selbst, ob und welche Skripte und Cookies Sie zulassen oder nicht zulassen. Die folgende Grafik stellt die Beziehung zwischen Browser, Webserver und CMP dar.

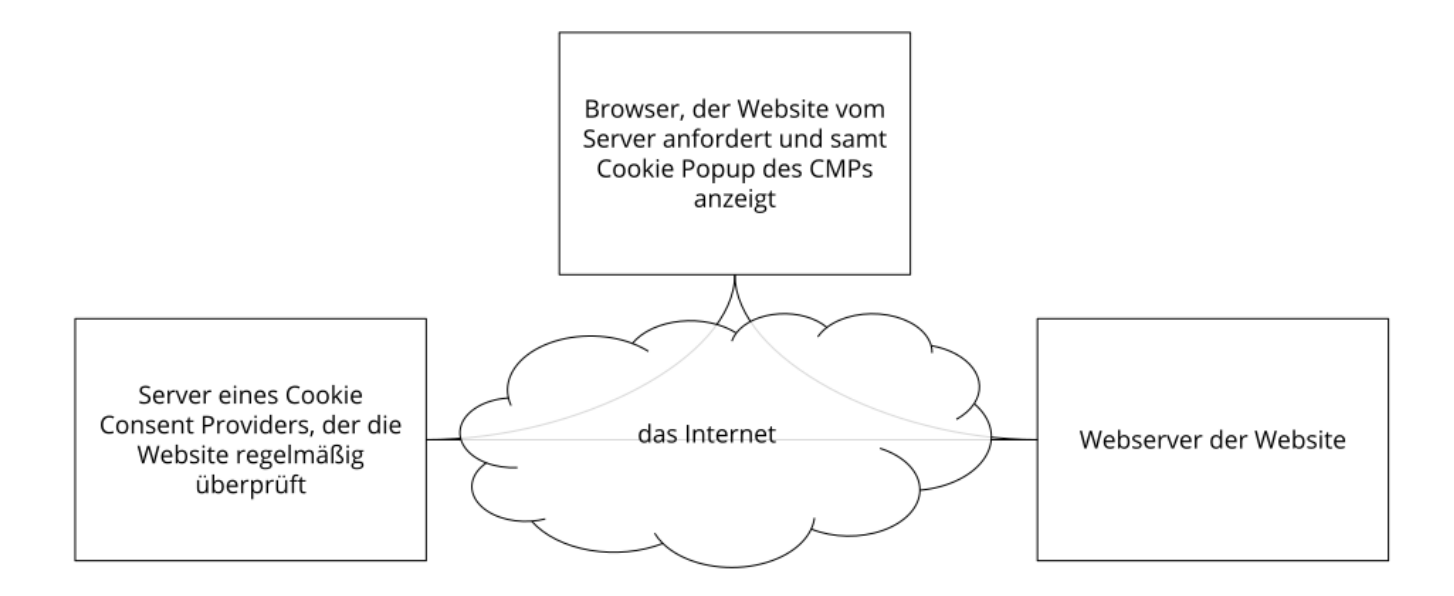

## **Warum verwenden wir ein Cookie-Management-Tool?**

Unser Ziel ist es, Ihnen im Bereich Datenschutz die bestmögliche Transparenz zu bieten. Zudem sind wir dazu auch rechtlich verpflichtet. Wir wollen Sie über alle Tools und alle Cookies, die Daten von Ihnen speichern und verarbeiten können, so gut wie möglich aufklären. Es ist auch Ihr Recht, selbst zu entscheiden, welche Cookies Sie akzeptieren und welche nicht. Um Ihnen dieses Recht einzuräumen, müssen wir zuerst genau wissen, welche Cookies überhaupt auf unserer Website gelandet sind. Dank eines Cookie-Management-Tools, welches die Website regelmäßig nach allen vorhandenen Cookies scannt, wissen wir über alle Cookies Bescheid und können Ihnen DSGVOkonform Auskunft darüber geben. Über das Einwilligungssystem können Sie dann Cookies akzeptieren oder ablehnen.

### **Welche Daten werden verarbeitet?**

Im Rahmen unseres Cookie-Management-Tools können Sie jedes einzelnen Cookies selbst verwalten und haben die vollständige Kontrolle über die Speicherung und Verarbeitung Ihrer Daten. Die Erklärung Ihrer Einwilligung wird gespeichert, damit wir Sie nicht bei jedem neuen Besuch unserer Website abfragen müssen und wir Ihre Einwilligung, wenn gesetzlich nötig, auch nachweisen können. Gespeichert wird dies entweder in einem Opt-in-Cookie oder auf einem Server. Je nach Anbieter des Cookie-Management-Tools variiert Speicherdauer Ihrer Cookie-Einwilligung. Meist werden diese Daten (etwa pseudonyme User-ID, Einwilligungs-Zeitpunkt, Detailangaben zu den Cookie-Kategorien oder Tools, Browser, Gerätinformationen) bis zu zwei Jahren gespeichert.

### **Dauer der Datenverarbeitung**

Über die Dauer der Datenverarbeitung informieren wir Sie weiter unten, sofern wir weitere Informationen dazu haben. Generell verarbeiten wir personenbezogene Daten nur so lange wie es für die Bereitstellung unserer Dienstleistungen und Produkte unbedingt notwendig ist. Daten, die in Cookies gespeichert werden, werden unterschiedlich lange gespeichert. Manche Cookies werden bereits nach dem Verlassen der Website wieder gelöscht, andere können über einige Jahre in Ihrem Browser gespeichert sein. Die genaue Dauer der Datenverarbeitung hängt vom verwendeten Tool ab, meistens sollten Sie sich auf eine Speicherdauer von mehreren Jahren einstellen. In den jeweiligen Datenschutzerklärungen der einzelnen Anbieter erhalten Sie in der Regel genaue Informationen über die Dauer der Datenverarbeitung.

### **Widerspruchsrecht**

Sie haben auch jederzeit das Recht und die Möglichkeit Ihre Einwilligung zur Verwendung von Cookies zu widerrufen. Das funktioniert entweder über unser Cookie-Management-Tool oder über andere Opt-Out-Funktionen. Zum Bespiel können Sie auch die Datenerfassung durch Cookies verhindern, indem Sie in Ihrem Browser die Cookies verwalten, deaktivieren oder löschen.

Informationen zu speziellen Cookie-Management-Tools, erfahren Sie – sofern vorhanden – in den folgenden Abschnitten.

## **Rechtsgrundlage**

Wenn Sie Cookies zustimmen, werden über diese Cookies personenbezogene Daten von Ihnen verarbeitet und gespeichert. Falls wir durch Ihre **Einwilligung** (Artikel 6 Abs. 1 lit. a DSGVO) Cookies verwenden dürfen, ist diese Einwilligung auch gleichzeitig die Rechtsgrundlage für die Verwendung von Cookies bzw. die Verarbeitung Ihrer Daten. Um die Einwilligung zu Cookies verwalten zu können und Ihnen die Einwilligung ermöglichen zu können, kommt eine Cookie-Consent-Management-Platform-Software zum Einsatz. Der Einsatz dieser Software ermöglicht uns, die Website auf effiziente Weise rechtskonform zu betreiben, was ein **berechtigtes Interesse** (Artikel 6 Abs. 1 lit. f DSGVO) darstellt.

## **CookieYes Datenschutzerklärung**

Wir nutzen für unsere Website die Cookie-Consent-Management-Plattform CookieYes. Dienstanbieter ist das britische Unternehmen CookieYes Limited, 3 Warren Yard, Warren Park, Wolverton Mill, Milton Keynes, MK12 5NW, Großbritannien.

Durch den Austritt Großbritanniens aus der Europäischen Union ist auch die DSGVO auf den Datentransfer dorthin nicht mehr anwendbar. Die Europäische Kommission hat jedoch auf Grundlage des Art. 45 DSGVO beschlossen, dass Großbritannien ein im Vergleich zur DSGVO angemessenes Schutzniveau bietet. Der Datentransfer dorthin ist deshalb zulässig. Den Beschluss können Sie hier einsehen (Download):

<https://eur-lex.europa.eu/legal-content/EN/TXT/?uri=CELEX%3A32021D1772>

Mehr über die Daten, die durch die Verwendung von CookieYes verarbeitet werden, erfahren Sie in der Datenschutzerklärung auf [https://www.cookieyes.com/privacy-policy/.](https://www.cookieyes.com/privacy-policy/?tid=122738938)

## **Security & Anti-Spam**

**Security & Anti-Spam Datenschutzerklärung Zusammenfassung** Betroffene: Besucher der Website Zweck: Cybersicherheit Verarbeitete Daten: Daten wie etwa Ihre IP-Adresse, Name oder technische Daten wie etwa Browserversion Mehr Details dazu finden Sie weiter unten und den einzelnen Datenschutztexten. Speicherdauer: meisten werden die Daten solange gespeichert, bis sie zur Erfüllung der Dienstleistung nicht mehr benötigt werden Rechtsgrundlagen: Art. 6 Abs. 1 lit. a DSGVO (Einwilligung), Art. 6 Abs. 1 lit. f DSGVO (Berechtigte Interessen)

## **Was ist eine Security- & Anti-Spam-Software?**

Mit sogenannten Security- & Anti-Spam-Softwares können Sie sich und wir uns vor diversen Spamoder Phishing-Mails und möglichen anderen Cyberattacken schützen. Unter Spam versteht man Werbemails aus einem Massenversand, die man selbst nicht verlangte. Solche Mails werden auch Datenmüll genannt und können auch Kosten verursachen. Phishing-Mails sind wiederum

Nachrichten, die darauf abzielen, über gefälschte Nachrichten oder Websites Vertrauen aufzubauen, um an persönliche Daten zu gelangen. Eine Anti-Spam-Software schützt in der Regel vor unerwünschten Spam-Nachrichten oder bösartigen Mails, die etwa Viren in unser System einschleusen könnten. Wir nutzen auch allgemeine Firewall- und Sicherheitssysteme, die unsere Computer vor unerwünschten Netzwerkangriffen schützen.

## **Warum verwenden wir Security- & Anti-Spam-Software?**

Wir legen auf unserer Website besonders großen Wert auf Sicherheit. Schließlich geht es nicht nur um unsere, sondern vor allem auch um Ihre Sicherheit. Leider gehören mittlerweile in der Welt der IT und des Internets Cyberbedrohungen schon zum Alltag. Oft versuchen Hacker mit Hilfe einer Cyberattacke personenbezogene Daten aus einem IT-System zu stehlen. Und daher ist ein gutes Abwehrsystem absolut notwendig. Ein Sicherheitssystem überwacht alle ein- und ausgehenden Verbindungen zu unserem Netzwerk bzw. Computer. Damit wir noch größere Sicherheit vor Cyberangriffen erreichen, nutzen wir neben den standardisierten Sicherheitssystemen auf unserem Computer auch noch weitere externe Security-Dienste. Unerlaubter Verkehr von Daten wird dadurch besser unterbunden und so schützen wir uns vor Cyberkriminalität.

## **Welche Daten werden durch Security- & Anti-Spam-Softwares verarbeitet?**

Welche Daten genau erhoben und gespeichert werden hängt natürlich vom jeweiligen Dienst ab. Wir sind allerdings stets bemüht nur Programme zu verwenden, die sehr sparsam Daten erheben bzw. nur Daten speichern, die für die Erfüllung der angebotenen Leistung nötig sind. Grundsätzlich kann der Dienst Daten wie beispielsweise Name, Adresse, IP-Adresse, E-Mail-Adresse und technische Daten wie Browsertyp oder Browserversion speichern. Auch können etwaige Leistungsund Protokolldaten erhoben werden, um mögliche eingehende Bedrohungen rechtzeitig zu erkennen. Diese Daten werden im Rahmen der Services und unter Einhaltung der geltenden Gesetze verarbeitet. Dazu zählt auch bei US-amerikanischen Anbietern (über die Standardvertragsklauseln) die DSGVO. Diese Security-Dienste arbeiten in einigen Fällen auch mit Drittanbietern zusammen, die unter Anweisung und in Übereinstimmung mit den Datenschutzrichtlinien und weiteren Sicherheitsmaßnahmen Daten speichern und/oder verarbeiten können. Die Datenspeicherung erfolgt meist über Cookies.

## **Dauer der Datenverarbeitung**

Über die Dauer der Datenverarbeitung informieren wir Sie weiter unten, sofern wir weitere Informationen dazu haben. Beispielsweise speichern Security-Programme Daten bis Sie oder wir die Datenspeicherung widerrufen. Generell werden personenbezogene Daten nur so lange, wie es für die Bereitstellung der Dienstleistungen unbedingt notwendig ist, gespeichert. In vielen Fällen fehlen uns leider von den Anbietern präzise Informationen über die Länge der Speicherung.

## **Widerspruchsrecht**

Sie haben auch jederzeit das Recht und die Möglichkeit Ihre Einwilligung zur Verwendung von Cookies bzw. Drittanbietern von Security-Software zu widerrufen. Das funktioniert entweder über unser Cookie-Management-Tool oder über andere Opt-Out-Funktionen. Zum Bespiel können Sie

auch die Datenerfassung durch Cookies verhindern, indem Sie in Ihrem Browser die Cookies verwalten, deaktivieren oder löschen.

Da bei solchen Sicherheitsdiensten auch Cookies zum Einsatz kommen können, empfehlen wir Ihnen unsere allgemeine Datenschutzerklärung über Cookies. Um zu erfahren, welche Daten von Ihnen genau gespeichert und verarbeitet werden, sollten Sie die Datenschutzerklärungen der jeweiligen Tools durchlesen.

#### **Rechtsgrundlage**

Wir setzen die Sicherheitsdienste hauptsächlich auf Grundlage unserer berechtigten Interessen (Art. 6 Abs. 1 lit. f DSGVO) an einem guten Sicherheitssystem gegen diverse Cyberangriffe ein.

Bestimmte Verarbeitungen, insbesondere der Einsatz von Cookies sowie die Nutzung von Sicherheitsfunktionen bedürfen Ihrer Einwilligung. Wenn Sie eingewilligt haben, dass Daten von Ihnen durch eingebundene Security-Dienste verarbeitet und gespeichert werden können, gilt diese Einwilligung als Rechtsgrundlage der Datenverarbeitung (Art. 6 Abs. 1 lit. a DSGVO). Die meisten von uns verwendeten Dienste setzen Cookies in Ihrem Browser, um Daten zu speichern. Darum empfehlen wir Ihnen, unseren Datenschutztext über Cookies genau durchzulesen und die Datenschutzerklärung oder die Cookie-Richtlinien des jeweiligen Dienstanbieters anzusehen.

Informationen zu speziellen Tools erfahren Sie – sofern vorhanden – in den folgenden Abschnitten.

## **Google reCAPTCHA Datenschutzerklärung**

#### **Google reCAPTCHA Datenschutzerklärung Zusammenfassung**

Betroffene: Besucher der Website

Zweck: Optimierung unserer Serviceleistung und Schutz vor Cyberangriffen

 Verarbeitete Daten: Daten wie etwa IP-Adresse, Browserinformationen, Ihr Betriebssystem, eingeschränkte Standorts- und Nutzungsdaten

Mehr Details dazu finden Sie weiter unten in dieser Datenschutzerklärung.

**Speicherdauer: abhängig von den gespeicherten Daten** 

**P** Rechtsgrundlagen: Art. 6 Abs. 1 lit. a DSGVO (Einwilligung), Art. 6 Abs. 1 lit. f DSGVO (Berechtigte Interessen)

### **Was ist reCAPTCHA?**

Unser oberstes Ziel ist es, unsere Webseite für Sie und für uns bestmöglich zu sichern und zu schützen. Um das zu gewährleisten, verwenden wir Google reCAPTCHA der Firma Google Inc. Für den europäischen Raum ist das Unternehmen Google Ireland Limited (Gordon House, Barrow Street Dublin 4, Irland) für alle Google-Dienste verantwortlich. Mit reCAPTCHA können wir feststellen, ob Sie auch wirklich ein Mensch aus Fleisch und Blut sind und kein Roboter oder eine andere Spam-Software. Unter Spam verstehen wir jede, auf elektronischen Weg, unerwünschte Information, die uns ungefragter Weise zukommt. Bei den klassischen CAPTCHAS mussten Sie zur Überprüfung meist Text- oder Bildrätsel lösen. Mit reCAPTCHA von Google müssen wir Sie meist nicht mit solchen Rätseln belästigen. Hier reicht es in den meisten Fällen, wenn Sie einfach ein

Häkchen setzen und so bestätigen, dass Sie kein Bot sind. Mit der neuen Invisible reCAPTCHA Version müssen Sie nicht mal mehr ein Häkchen setzen. Wie das genau funktioniert und vor allem welche Daten dafür verwendet werden, erfahren Sie im Verlauf dieser Datenschutzerklärung.

reCAPTCHA ist ein freier Captcha-Dienst von Google, der Webseiten vor Spam-Software und den Missbrauch durch nicht-menschliche Besucher schützt. Am häufigsten wird dieser Dienst verwendet, wenn Sie Formulare im Internet ausfüllen. Ein Captcha-Dienst ist eine Art automatischer Turing-Test, der sicherstellen soll, dass eine Handlung im Internet von einem Menschen und nicht von einem Bot vorgenommen wird. Im klassischen Turing-Test (benannt nach dem Informatiker Alan Turing) stellt ein Mensch die Unterscheidung zwischen Bot und Mensch fest. Bei Captchas übernimmt das auch der Computer bzw. ein Softwareprogramm. Klassische Captchas arbeiten mit kleinen Aufgaben, die für Menschen leicht zu lösen sind, doch für Maschinen erhebliche Schwierigkeiten aufweisen. Bei reCAPTCHA müssen Sie aktiv keine Rätsel mehr lösen. Das Tool verwendet moderne Risikotechniken, um Menschen von Bots zu unterscheiden. Hier müssen Sie nur noch das Textfeld "Ich bin kein Roboter" ankreuzen bzw. bei Invisible reCAPTCHA ist selbst das nicht mehr nötig. Bei reCAPTCHA wird ein JavaScript-Element in den Quelltext eingebunden und dann läuft das Tool im Hintergrund und analysiert Ihr Benutzerverhalten. Aus diesen Useraktionen berechnet die Software einen sogenannten Captcha-Score. Google berechnet mit diesem Score schon vor der Captcha-Eingabe wie hoch die Wahrscheinlichkeit ist, dass Sie ein Mensch sind. reCAPTCHA bzw. Captchas im Allgemeinen kommen immer dann zum Einsatz, wenn Bots gewisse Aktionen (wie z.B. Registrierungen, Umfragen usw.) manipulieren oder missbrauchen könnten.

### **Warum verwenden wir reCAPTCHA auf unserer Website?**

Wir wollen nur Menschen aus Fleisch und Blut auf unserer Seite begrüßen. Bots oder Spam-Software unterschiedlichster Art dürfen getrost zuhause bleiben. Darum setzen wir alle Hebel in Bewegung, uns zu schützen und die bestmögliche Benutzerfreundlichkeit für Sie anzubieten. Aus diesem Grund verwenden wir Google reCAPTCHA der Firma Google. So können wir uns ziemlich sicher sein, dass wir eine "botfreie" Webseite bleiben. Durch die Verwendung von reCAPTCHA werden Daten an Google übermittelt, um festzustellen, ob Sie auch wirklich ein Mensch sind. reCAPTCHA dient also der Sicherheit unserer Webseite und in weiterer Folge damit auch Ihrer Sicherheit. Zum Beispiel könnte es ohne reCAPTCHA passieren, dass bei einer Registrierung ein Bot möglichst viele E-Mail-Adressen registriert, um im Anschluss Foren oder Blogs mit unerwünschten Werbeinhalten "zuzuspamen". Mit reCAPTCHA können wir solche Botangriffe vermeiden.

### **Welche Daten werden von reCAPTCHA gespeichert?**

reCAPTCHA sammelt personenbezogene Daten von Usern, um festzustellen, ob die Handlungen auf unserer Webseite auch wirklich von Menschen stammen. Es kann also die IP-Adresse und andere Daten, die Google für den reCAPTCHA-Dienst benötigt, an Google versendet werden. IP-Adressen werden innerhalb der Mitgliedstaaten der EU oder anderer Vertragsstaaten des Abkommens über den Europäischen Wirtschaftsraum fast immer zuvor gekürzt, bevor die Daten auf einem Server in den USA landen. Die IP-Adresse wird nicht mit anderen Daten von Google kombiniert, sofern Sie nicht während der Verwendung von reCAPTCHA mit Ihrem Google-Konto angemeldet sind. Zuerst prüft der reCAPTCHA-Algorithmus, ob auf Ihrem Browser schon Google-Cookies von anderen Google-Diensten (YouTube. Gmail usw.) platziert sind. Anschließend setzt

reCAPTCHA ein zusätzliches Cookie in Ihrem Browser und erfasst einen Schnappschuss Ihres Browserfensters.

Die folgende Liste von gesammelten Browser- und Userdaten, hat nicht den Anspruch auf Vollständigkeit. Vielmehr sind es Beispiele von Daten, die nach unserer Erkenntnis, von Google verarbeitet werden.

- Referrer URL (die Adresse der Seite von der der Besucher kommt)
- IP-Adresse (z.B. 256.123.123.1)
- Infos über das Betriebssystem (die Software, die den Betrieb Ihres Computers ermöglicht. Bekannte Betriebssysteme sind Windows, Mac OS X oder Linux)
- Cookies (kleine Textdateien, die Daten in Ihrem Browser speichern)
- Maus- und Keyboardverhalten (jede Aktion, die Sie mit der Maus oder der Tastatur ausführen wird gespeichert)
- Datum und Spracheinstellungen (welche Sprache bzw. welches Datum Sie auf Ihrem PC voreingestellt haben wird gespeichert)
- Alle Javascript-Objekte (JavaScript ist eine Programmiersprache, die Webseiten ermöglicht, sich an den User anzupassen. JavaScript-Objekte können alle möglichen Daten unter einem Namen sammeln)
- Bildschirmauflösung (zeigt an aus wie vielen Pixeln die Bilddarstellung besteht)

Unumstritten ist, dass Google diese Daten verwendet und analysiert noch bevor Sie auf das Häkchen "Ich bin kein Roboter" klicken. Bei der Invisible reCAPTCHA-Version fällt sogar das Ankreuzen weg und der ganze Erkennungsprozess läuft im Hintergrund ab. Wie viel und welche Daten Google genau speichert, erfährt man von Google nicht im Detail.

Folgende Cookies werden von reCAPTCHA verwendet: Hierbei beziehen wir uns auf die reCAPTCHA Demo-Version von Google unter<https://www.google.com/recaptcha/api2/demo>. All diese Cookies benötigen zu Trackingzwecken eine eindeutige Kennung. Hier ist eine Liste an Cookies, die Google reCAPTCHA auf der Demo-Version gesetzt hat:

#### **Name:** IDE

**Wert:** WqTUmlnmv\_qXyi\_DGNPLESKnRNrpgXoy1K-pAZtAkMbHI-122738938-8 **Verwendungszweck:** Dieses Cookie wird von der Firma DoubleClick (gehört auch Google) gesetzt, um die Aktionen eines Users auf der Webseite im Umgang mit Werbeanzeigen zu registrieren und zu melden. So kann die Werbewirksamkeit gemessen und entsprechende Optimierungsmaßnahmen getroffen werden. IDE wird in Browsern unter der Domain

doubleclick.net gespeichert.

**Ablaufdatum:** nach einem Jahr

**Name:** 1P\_JAR **Wert:** 2019-5-14-12

**Verwendungszweck:** Dieses Cookie sammelt Statistiken zur Webseite-Nutzung und misst Conversions. Eine Conversion entsteht z.B., wenn ein User zu einem Käufer wird. Das Cookie wird auch verwendet, um Usern relevante Werbeanzeigen einzublenden. Weiters kann man mit dem Cookie vermeiden, dass ein User dieselbe Anzeige mehr als einmal zu Gesicht bekommt.

#### **Ablaufdatum:** nach einem Monat

#### **Name:** ANID

#### **Wert:** U7j1v3dZa1227389380xgZFmiqWppRWKOr

**Verwendungszweck:** Viele Infos konnten wir über dieses Cookie nicht in Erfahrung bringen. In der Datenschutzerklärung von Google wird das Cookie im Zusammenhang mit "Werbecookies" wie z. B. "DSID", "FLC", "AID", "TAID" erwähnt. ANID wird unter Domain google.com gespeichert. **Ablaufdatum:** nach 9 Monaten

#### **Name:** CONSENT

**Wert:** YES+AT.de+20150628-20-0

**Verwendungszweck:** Das Cookie speichert den Status der Zustimmung eines Users zur Nutzung unterschiedlicher Services von Google. CONSENT dient auch der Sicherheit, um User zu überprüfen, Betrügereien von Anmeldeinformationen zu verhindern und Userdaten vor unbefugten Angriffen zu schützen.

**Ablaufdatum:** nach 19 Jahren

#### **Name:** NID

#### **Wert:** 0WmuWqy122738938zILzqV\_nmt3sDXwPeM5Q

**Verwendungszweck:** NID wird von Google verwendet, um Werbeanzeigen an Ihre Google-Suche anzupassen. Mit Hilfe des Cookies "erinnert" sich Google an Ihre meist eingegebenen Suchanfragen oder Ihre frühere Interaktion mit Anzeigen. So bekommen Sie immer maßgeschneiderte Werbeanzeigen. Das Cookie enthält eine einzigartige ID, um persönliche Einstellungen des Users für Werbezwecke zu sammeln.

**Ablaufdatum:** nach 6 Monaten

#### **Name:** DV

#### **Wert:** gEAABBCjJMXcI0dSAAAANbqc122738938-4

Verwendungszweck: Sobald Sie das "Ich bin kein Roboter"-Häkchen angekreuzt haben, wird dieses Cookie gesetzt. Das Cookie wird von Google Analytics für personalisierte Werbung verwendet. DV sammelt Informationen in anonymisierter Form und wird weiters benutzt, um User-Unterscheidungen zu treffen.

#### **Ablaufdatum:** nach 10 Minuten

**Anmerkung:** Diese Aufzählung kann keinen Anspruch auf Vollständigkeit erheben, da Google erfahrungsgemäß die Wahl ihrer Cookies immer wieder auch verändert.

### **Wie lange und wo werden die Daten gespeichert?**

Durch das Einfügen von reCAPTCHA werden Daten von Ihnen auf den Google-Server übertragen. Wo genau diese Daten gespeichert werden, stellt Google, selbst nach wiederholtem Nachfragen, nicht klar dar. Ohne eine Bestätigung von Google erhalten zu haben, ist davon auszugehen, dass Daten wie Mausinteraktion, Verweildauer auf der Webseite oder Spracheinstellungen auf den europäischen oder amerikanischen Google-Servern gespeichert werden. Die IP-Adresse, die Ihr Browser an Google übermittelt, wird grundsätzlich nicht mit anderen Google-Daten aus weiteren Google-Diensten zusammengeführt. Wenn Sie allerdings während der Nutzung des reCAPTCHA-

Plug-ins bei Ihrem Google-Konto angemeldet sind, werden die Daten zusammengeführt. Dafür gelten die abweichenden Datenschutzbestimmungen der Firma Google.

## **Wie kann ich meine Daten löschen bzw. die Datenspeicherung verhindern?**

Wenn Sie wollen, dass über Sie und über Ihr Verhalten keine Daten an Google übermittelt werden, müssen Sie sich, bevor Sie unsere Webseite besuchen bzw. die reCAPTCHA-Software verwenden, bei Google vollkommen ausloggen und alle Google-Cookies löschen. Grundsätzlich werden die Daten sobald Sie unsere Seite aufrufen automatisch an Google übermittelt. Um diese Daten wieder zu löschen, müssen Sie den Google-Support auf <https://support.google.com/?hl=de&tid=122738938>kontaktieren.

Wenn Sie also unsere Webseite verwenden, erklären Sie sich einverstanden, dass Google LLC und deren Vertreter automatisch Daten erheben, bearbeiten und nutzen.

Bitte beachten Sie, dass bei der Verwendung dieses Tools Daten von Ihnen auch außerhalb der EU gespeichert und verarbeitet werden können. Die meisten Drittstaaten (darunter auch die USA) gelten nach derzeitigem europäischen Datenschutzrecht als nicht sicher. Daten an unsichere Drittstaaten dürfen also nicht einfach übertragen, dort gespeichert und verarbeitet werden, sofern es keine passenden Garantien (wie etwa EU-Standardvertragsklauseln) zwischen uns und dem außereuropäischen Dienstleister gibt.

## **Rechtsgrundlage**

Wenn Sie eingewilligt haben, dass Google reCAPTCHA eingesetzt werden darf, ist die Rechtsgrundlage der entsprechenden Datenverarbeitung diese Einwilligung. Diese Einwilligung stellt laut **Art. 6 Abs. 1 lit. a DSGVO (Einwilligung)** die Rechtsgrundlage für die Verarbeitung personenbezogener Daten, wie sie bei der Erfassung durch Google reCAPTCHA vorkommen kann, dar.

Von unserer Seite besteht zudem ein berechtigtes Interesse, Google reCAPTCHA zu verwenden, um unser Online-Service zu optimieren und sicherer zu machen. Die dafür entsprechende Rechtsgrundlage ist **Art. 6 Abs. 1 lit. f DSGVO (Berechtigte Interessen)**. Wir setzen Google reCAPTCHA gleichwohl nur ein, soweit Sie eine Einwilligung erteilt haben.

Google verarbeitet Daten von Ihnen u.a. auch in den USA. Google ist aktiver Teilnehmer des EU-US Data Privacy Frameworks, wodurch der korrekte und sichere Datentransfer personenbezogener Daten von EU-Bürgern in die USA geregelt wird. Mehr Informationen dazu finden Sie auf [https://commission.europa.eu/document/fa09cbad-dd7d-4684-ae60-be03fcb0fddf\\_en](https://commission.europa.eu/document/fa09cbad-dd7d-4684-ae60-be03fcb0fddf_en).

Zudem verwendet Google sogenannte Standardvertragsklauseln (= Art. 46. Abs. 2 und 3 DSGVO). Standardvertragsklauseln (Standard Contractual Clauses – SCC) sind von der EU-Kommission bereitgestellte Mustervorlagen und sollen sicherstellen, dass Ihre Daten auch dann den europäischen Datenschutzstandards entsprechen, wenn diese in Drittländer (wie beispielsweise in die USA) überliefert und dort gespeichert werden. Durch das EU-US Data Privacy Framework und durch die Standardvertragsklauseln verpflichtet sich Google, bei der Verarbeitung Ihrer relevanten Daten, das europäische Datenschutzniveau einzuhalten, selbst wenn die Daten in den USA

gespeichert, verarbeitet und verwaltet werden. Diese Klauseln basieren auf einem Durchführungsbeschluss der EU-Kommission. Sie finden den Beschluss und die entsprechenden Standardvertragsklauseln u.a. hier: [https://eur-lex.europa.eu/eli/dec\\_impl/2021/914/oj?locale=de](https://eur-lex.europa.eu/eli/dec_impl/2021/914/oj?locale=de)

Die Google Ads Datenverarbeitungsbedingungen (Google Ads Data Processing Terms), welche auf die Standardvertragsklauseln verweisen, finden Sie unter <https://business.safety.google/intl/de/adsprocessorterms/>.

Etwas mehr über reCAPTCHA erfahren Sie auf der Webentwickler-Seite von Google auf [https://developers.google.com/recaptcha/.](https://developers.google.com/recaptcha/) Google geht hier zwar auf die technische Entwicklung der reCAPTCHA näher ein, doch genaue Informationen über Datenspeicherung und datenschutzrelevanten Themen sucht man auch dort vergeblich. Eine gute Übersicht über die grundsätzliche Verwendung von Daten bei Google finden Sie in der hauseigenen Datenschutzerklärung auf [https://policies.google.com/privacy.](https://policies.google.com/privacy?tid=122738938)

## **Webdesign Einleitung**

#### **Webdesign Datenschutzerklärung Zusammenfassung**

- Betroffene: Besucher der Website
- Zweck: Verbesserung der Nutzererfahrung

 Verarbeitete Daten: Welche Daten verarbeitet werden, hängt stark von den verwendeten Diensten ab. Meist handelt es sich etwa um IP-Adresse, technische Daten,

Spracheinstellungen, Browserversion, Bildschirmauflösung und Name des Browsers. Mehr Details dazu finden Sie bei den jeweils eingesetzten Webdesign-Tools.

**Speicherdauer: abhängig von den eingesetzten Tools** 

**A** Rechtsgrundlagen: Art. 6 Abs. 1 lit. a DSGVO (Einwilligung), Art. 6 Abs. 1 lit. f DSGVO (Berechtigte Interessen)

## **Was ist Webdesign?**

Wir verwenden auf unserer Website verschiedene Tools, die unserem Webdesign dienen. Bei Webdesign geht es nicht, wie oft angenommen, nur darum, dass unsere Website hübsch aussieht, sondern auch um Funktionalität und Leistung. Aber natürlich ist die passende Optik einer Website auch eines der großen Ziele professionellen Webdesigns. Webdesign ist ein Teilbereich des Mediendesigns und beschäftigt sich sowohl mit der visuellen als auch der strukturellen und funktionalen Gestaltung einer Website. Ziel ist es mit Hilfe von Webdesign Ihre Erfahrung auf unserer Website zu verbessern. Im Webdesign-Jargon spricht man in diesem Zusammenhang von User-Experience (UX) und Usability. Unter User Experience versteht man alle Eindrücke und Erlebnisse, die der Websitebesucher auf einer Website erfährt. Ein Unterpunkt der User Experience ist die Usability. Dabei geht es um die Nutzerfreundlichkeit einer Website. Wert gelegt wird hier vor allem darauf, dass Inhalte, Unterseiten oder Produkte klar strukturiert sind und Sie leicht und schnell finden, wonach Sie suchen. Um Ihnen die bestmögliche Erfahrung auf unserer Website zu bieten, verwenden wir auch sogenannte Webdesign-Tools von Drittanbietern. Unter die Kategorie "Webdesign" fallen in dieser Datenschutzerklärung also alle Dienste, die unsere Website gestalterisch verbessern. Das können beispielsweise Schriftarten, diverse Plugins oder andere eingebundene Webdesign-Funktionen sein.

## **Warum verwenden wir Webdesign-Tools?**

Wie Sie Informationen auf einer Website aufnehmen, hängt sehr stark von der Struktur, der Funktionalität und der visuellen Wahrnehmung der Website ab. Daher wurde auch für uns ein gutes und professionelles Webdesign immer wichtiger. Wir arbeiten ständig an der Verbesserung unserer Website und sehen dies auch als erweiterte Dienstleistung für Sie als Websitebesucher. Weiters hat eine schöne und funktionierende Website auch wirtschaftliche Vorteile für uns. Schließlich werden Sie uns nur besuchen und unsere Angebote in Anspruch nehmen, wenn Sie sich rundum wohl fühlen.

### **Welche Daten werden durch Webdesign-Tools gespeichert?**

Wenn Sie unsere Website besuchen, können Webdesign-Elemente in unseren Seiten eingebunden sein, die auch Daten verarbeiten können. Um welche Daten es sich genau handelt, hängt natürlich stark von den verwendeten Tools ab. Weiter unter sehen Sie genau, welche Tools wir für unsere Website verwenden. Wir empfehlen Ihnen für nähere Informationen über die Datenverarbeitung auch die jeweilige Datenschutzerklärung der verwendeten Tools durchzulesen. Meistens erfahren Sie dort, welche Daten verarbeitet werden, ob Cookies eingesetzt werden und wie lange die Daten aufbewahrt werden. Durch Schriftarten wie etwa Google Fonts werden beispielsweise auch Informationen wie Spracheinstellungen, IP-Adresse, Version des Browsers, Bildschirmauflösung des Browsers und Name des Browsers automatisch an die Google-Server übertragen.

#### **Dauer der Datenverarbeitung**

Wie lange Daten verarbeitet werden, ist sehr individuell und hängt von den eingesetzten Webdesign-Elementen ab. Wenn Cookies beispielsweise zum Einsatz kommen, kann die Aufbewahrungsdauer nur eine Minute, aber auch ein paar Jahre dauern. Machen Sie sich diesbezüglich bitte schlau. Dazu empfehlen wir Ihnen einerseits unseren allgemeinen Textabschnitt über Cookies sowie die Datenschutzerklärungen der eingesetzten Tools. Dort erfahren Sie in der Regel, welche Cookies genau eingesetzt werden, und welche Informationen darin gespeichert werden. Google-Font-Dateien werden zum Beispiel ein Jahr gespeichert. Damit soll die Ladezeit einer Website verbessert werden. Grundsätzlich werden Daten immer nur so lange aufbewahrt, wie es für die Bereitstellung des Dienstes nötig ist. Bei gesetzlichen Vorschreibungen können Daten auch länger gespeichert werden.

### **Widerspruchsrecht**

Sie haben auch jederzeit das Recht und die Möglichkeit Ihre Einwilligung zur Verwendung von Cookies bzw. Drittanbietern zu widerrufen. Das funktioniert entweder über unser Cookie-Management-Tool oder über andere Opt-Out-Funktionen. Sie können auch die Datenerfassung durch Cookies verhindern, indem Sie in Ihrem Browser die Cookies verwalten, deaktivieren oder löschen. Unter Webdesign-Elementen (meistens bei Schriftarten) gibt es allerdings auch Daten, die nicht ganz so einfach gelöscht werden können. Das ist dann der Fall, wenn Daten direkt bei einem Seitenaufruf automatisch erhoben und an einen Drittanbieter (wie z. B. Google) übermittelt werden. Wenden Sie sich dann bitte an den Support des entsprechenden Anbieters. Im Fall von Google erreichen Sie den Support unter [https://support.google.com/?hl=de.](https://support.google.com/?hl=de)

## **Rechtsgrundlage**

Wenn Sie eingewilligt haben, dass Webdesign-Tools eingesetzt werden dürfen, ist die Rechtsgrundlage der entsprechenden Datenverarbeitung diese Einwilligung. Diese Einwilligung stellt laut Art. 6 Abs. 1 lit. a DSGVO (Einwilligung) die Rechtsgrundlage für die Verarbeitung personenbezogener Daten, wie sie bei der Erfassung durch Webdesign-Tools vorkommen kann, dar. Von unserer Seite besteht zudem ein berechtigtes Interesse, das Webdesign auf unserer Website zu verbessern. Schließlich können wir Ihnen nur dann ein schönes und professionelles Webangebot liefern. Die dafür entsprechende Rechtsgrundlage ist Art. 6 Abs. 1 lit. f DSGVO (Berechtigte Interessen). Wir setzen Webdesign-Tools gleichwohl nur ein, soweit Sie eine Einwilligung erteilt haben. Das wollen wir hier auf jeden Fall nochmals betonen.

Informationen zu speziellen Webdesign-Tools erhalten Sie – sofern vorhanden – in den folgenden Abschnitten.

## **Google Fonts Datenschutzerklärung**

#### **Google Fonts Datenschutzerklärung Zusammenfassung**

Betroffene: Besucher der Website

Zweck: Optimierung unserer Serviceleistung

 Verarbeitete Daten: Daten wie etwa IP-Adresse und CSS- und Schrift-Anfragen Mehr Details dazu finden Sie weiter unten in dieser Datenschutzerklärung.

Speicherdauer: Font-Dateien werden bei Google ein Jahr gespeichert

**A** Rechtsgrundlagen: Art. 6 Abs. 1 lit. a DSGVO (Einwilligung), Art. 6 Abs. 1 lit. f DSGVO (Berechtigte Interessen)

### **Was sind Google Fonts?**

Auf unserer Website verwenden wir Google Fonts. Das sind die "Google-Schriften" der Firma Google Inc. Für den europäischen Raum ist das Unternehmen Google Ireland Limited (Gordon House, Barrow Street Dublin 4, Irland) für alle Google-Dienste verantwortlich.

Für die Verwendung von Google-Schriftarten müssen Sie sich nicht anmelden bzw. ein Passwort hinterlegen. Weiters werden auch keine Cookies in Ihrem Browser gespeichert. Die Dateien (CSS, Schriftarten/Fonts) werden über die Google-Domains fonts.googleapis.com und fonts.gstatic.com angefordert. Laut Google sind die Anfragen nach CSS und Schriften vollkommen getrennt von allen anderen Google-Diensten. Wenn Sie ein Google-Konto haben, brauchen Sie keine Sorge haben, dass Ihre Google-Kontodaten, während der Verwendung von Google Fonts, an Google übermittelt werden. Google erfasst die Nutzung von CSS (Cascading Style Sheets) und der verwendeten Schriftarten und speichert diese Daten sicher. Wie die Datenspeicherung genau aussieht, werden wir uns noch im Detail ansehen.

Google Fonts (früher Google Web Fonts) ist ein Verzeichnis mit über 800 Schriftarten, die [Google](https://de.wikipedia.org/wiki/Google_LLC?tid=122738938) Ihren Nutzern kostenlos zu Verfügung stellen.

Viele dieser Schriftarten sind unter der SIL Open Font License veröffentlicht, während andere unter

der Apache-Lizenz veröffentlicht wurden. Beides sind freie Software-Lizenzen.

### **Warum verwenden wir Google Fonts auf unserer Website?**

Mit Google Fonts können wir auf der eigenen Webseite Schriften nutzen, und müssen sie nicht auf unserem eigenen Server hochladen. Google Fonts ist ein wichtiger Baustein, um die Qualität unserer Webseite hoch zu halten. Alle Google-Schriften sind automatisch für das Web optimiert und dies spart Datenvolumen und ist speziell für die Verwendung bei mobilen Endgeräten ein großer Vorteil. Wenn Sie unsere Seite besuchen, sorgt die niedrige Dateigröße für eine schnelle Ladezeit. Des Weiteren sind Google Fonts sichere Web Fonts. Unterschiedliche Bildsynthese-Systeme (Rendering) in verschiedenen Browsern, Betriebssystemen und mobilen Endgeräten können zu Fehlern führen. Solche Fehler können teilweise Texte bzw. ganze Webseiten optisch verzerren. Dank des schnellen Content Delivery Network (CDN) gibt es mit Google Fonts keine plattformübergreifenden Probleme. Google Fonts unterstützt alle gängigen Browser (Google Chrome, Mozilla Firefox, Apple Safari, Opera) und funktioniert zuverlässig auf den meisten modernen mobilen Betriebssystemen, einschließlich Android 2.2+ und iOS 4.2+ (iPhone, iPad, iPod). Wir verwenden die Google Fonts also, damit wir unser gesamtes Online-Service so schön und einheitlich wie möglich darstellen können.

## **Welche Daten werden von Google gespeichert?**

Wenn Sie unsere Webseite besuchen, werden die Schriften über einen Google-Server nachgeladen. Durch diesen externen Aufruf werden Daten an die Google-Server übermittelt. So erkennt Google auch, dass Sie bzw. Ihre IP-Adresse unsere Webseite besucht. Die Google Fonts API wurde entwickelt, um Verwendung, Speicherung und Erfassung von Endnutzerdaten auf das zu reduzieren, was für eine ordentliche Bereitstellung von Schriften nötig ist. API steht übrigens für "Application Programming Interface" und dient unter anderem als Datenübermittler im Softwarebereich.

Google Fonts speichert CSS- und Schrift-Anfragen sicher bei Google und ist somit geschützt. Durch die gesammelten Nutzungszahlen kann Google feststellen, wie gut die einzelnen Schriften ankommen. Die Ergebnisse veröffentlicht Google auf internen Analyseseiten, wie beispielsweise Google Analytics. Zudem verwendet Google auch Daten des eigenen Web-Crawlers, um festzustellen, welche Webseiten Google-Schriften verwenden. Diese Daten werden in der BigQuery-Datenbank von Google Fonts veröffentlicht. Unternehmer und Entwickler nützen das Google-Webservice BigQuery, um große Datenmengen untersuchen und bewegen zu können.

Zu bedenken gilt allerdings noch, dass durch jede Google Font Anfrage auch Informationen wie Spracheinstellungen, IP-Adresse, Version des Browsers, Bildschirmauflösung des Browsers und Name des Browsers automatisch an die Google-Server übertragen werden. Ob diese Daten auch gespeichert werden, ist nicht klar feststellbar bzw. wird von Google nicht eindeutig kommuniziert.

## **Wie lange und wo werden die Daten gespeichert?**

Anfragen für CSS-Assets speichert Google einen Tag lang auf seinen Servern, die hauptsächlich außerhalb der EU angesiedelt sind. Das ermöglicht uns, mithilfe eines Google-Stylesheets die

Schriftarten zu nutzen. Ein Stylesheet ist eine Formatvorlage, über die man einfach und schnell z.B. das Design bzw. die Schriftart einer Webseite ändern kann.

Die Font-Dateien werden bei Google ein Jahr gespeichert. Google verfolgt damit das Ziel, die Ladezeit von Webseiten grundsätzlich zu verbessern. Wenn Millionen von Webseiten auf die gleichen Schriften verweisen, werden sie nach dem ersten Besuch zwischengespeichert und erscheinen sofort auf allen anderen später besuchten Webseiten wieder. Manchmal aktualisiert Google Schriftdateien, um die Dateigröße zu reduzieren, die Abdeckung von Sprache zu erhöhen und das Design zu verbessern.

### **Wie kann ich meine Daten löschen bzw. die Datenspeicherung verhindern?**

Jene Daten, die Google für einen Tag bzw. ein Jahr speichert können nicht einfach gelöscht werden. Die Daten werden beim Seitenaufruf automatisch an Google übermittelt. Um diese Daten vorzeitig löschen zu können, müssen Sie den Google-Support auf

<https://support.google.com/?hl=de&tid=122738938>kontaktieren. Datenspeicherung verhindern Sie in diesem Fall nur, wenn Sie unsere Seite nicht besuchen.

Anders als andere Web-Schriften erlaubt uns Google uneingeschränkten Zugriff auf alle Schriftarten. Wir können also unlimitiert auf ein Meer an Schriftarten zugreifen und so das Optimum für unsere Webseite rausholen. Mehr zu Google Fonts und weiteren Fragen finden Sie auf <https://developers.google.com/fonts/faq?tid=122738938>. Dort geht zwar Google auf datenschutzrelevante Angelegenheiten ein, doch wirklich detaillierte Informationen über Datenspeicherung sind nicht enthalten. Es ist relativ schwierig, von Google wirklich präzise Informationen über gespeicherten Daten zu bekommen.

## **Rechtsgrundlage**

Wenn Sie eingewilligt haben, dass Google Fonts eingesetzt werden darf, ist die Rechtsgrundlage der entsprechenden Datenverarbeitung diese Einwilligung. Diese Einwilligung stellt laut **Art. 6 Abs. 1 lit. a DSGVO (Einwilligung)** die Rechtsgrundlage für die Verarbeitung personenbezogener Daten, wie sie bei der Erfassung durch Google Fonts vorkommen kann, dar.

Von unserer Seite besteht zudem ein berechtigtes Interesse, Google Font zu verwenden, um unser Online-Service zu optimieren. Die dafür entsprechende Rechtsgrundlage ist **Art. 6 Abs. 1 lit. f DSGVO (Berechtigte Interessen)**. Wir setzen Google Font gleichwohl nur ein, soweit Sie eine Einwilligung erteilt haben.

Google verarbeitet Daten von Ihnen u.a. auch in den USA. Google ist aktiver Teilnehmer des EU-US Data Privacy Frameworks, wodurch der korrekte und sichere Datentransfer personenbezogener Daten von EU-Bürgern in die USA geregelt wird. Mehr Informationen dazu finden Sie auf [https://commission.europa.eu/document/fa09cbad-dd7d-4684-ae60-be03fcb0fddf\\_en](https://commission.europa.eu/document/fa09cbad-dd7d-4684-ae60-be03fcb0fddf_en).

Zudem verwendet Google sogenannte Standardvertragsklauseln (= Art. 46. Abs. 2 und 3 DSGVO). Standardvertragsklauseln (Standard Contractual Clauses – SCC) sind von der EU-Kommission bereitgestellte Mustervorlagen und sollen sicherstellen, dass Ihre Daten auch dann den europäischen Datenschutzstandards entsprechen, wenn diese in Drittländer (wie beispielsweise in die USA) überliefert und dort gespeichert werden. Durch das EU-US Data Privacy Framework und durch die Standardvertragsklauseln verpflichtet sich Google, bei der Verarbeitung Ihrer relevanten Daten, das europäische Datenschutzniveau einzuhalten, selbst wenn die Daten in den USA gespeichert, verarbeitet und verwaltet werden. Diese Klauseln basieren auf einem Durchführungsbeschluss der EU-Kommission. Sie finden den Beschluss und die entsprechenden Standardvertragsklauseln u.a. hier: [https://eur-lex.europa.eu/eli/dec\\_impl/2021/914/oj?locale=de](https://eur-lex.europa.eu/eli/dec_impl/2021/914/oj?locale=de)

Die Google Ads Datenverarbeitungsbedingungen (Google Ads Data Processing Terms), welche auf die Standardvertragsklauseln verweisen, finden Sie unter <https://business.safety.google/intl/de/adsprocessorterms/>.

Welche Daten grundsätzlich von Google erfasst werden und wofür diese Daten verwendet werden, können Sie auch auf [https://www.google.com/intl/de/policies/privacy/](https://policies.google.com/privacy?hl=de&tid=122738938) nachlesen.

## **Google Fonts Lokal Datenschutzerklärung**

Auf unserer Website nutzen wir Google Fonts der Firma Google Inc. Für den europäischen Raum ist das Unternehmen Google Ireland Limited (Gordon House, Barrow Street Dublin 4, Irland) verantwortlich. Wir haben die Google-Schriftarten lokal, d.h. auf unserem Webserver – nicht auf den Servern von Google – eingebunden. Dadurch gibt es keine Verbindung zu Google-Servern und somit auch keine Datenübertragung oder Speicherung.

## **Was sind Google Fonts?**

Früher nannte man Google Fonts auch Google Web Fonts. Dabei handelt es sich um ein interaktives Verzeichnis mit über 800 Schriftarten, die [Google](https://de.wikipedia.org/wiki/Google_LLC?tid=122738938) kostenlos bereitstellt. Mit Google Fonts könnte man Schriften nutzen, ohne sie auf den eigenen Server hochzuladen. Doch um diesbezüglich jede Informationsübertragung zu Google-Servern zu unterbinden, haben wir die Schriftarten auf unseren Server heruntergeladen. Auf diese Weise handeln wir datenschutzkonform und senden keine Daten an Google Fonts weiter.

## **Online-Kartendienste Einleitung**

#### **Online-Kartendienste Datenschutzerklärung Zusammenfassung**

Betroffene: Besucher der Website

Zweck: Verbesserung der Nutzererfahrung

 Verarbeitete Daten: Welche Daten verarbeitet werden, hängt stark von den verwendeten Diensten ab. Meist handelt es sich um IP-Adresse, Standortdaten, Suchgegenstände und/oder technische Daten. Mehr Details dazu finden Sie bei den jeweils eingesetzten Tools.

Speicherdauer: abhängig von den eingesetzten Tools

**A** Rechtsgrundlagen: Art. 6 Abs. 1 lit. a DSGVO (Einwilligung), Art. 6 Abs. 1 lit. f DSGVO (Berechtigte Interessen)

## **Was sind Online-Kartendienste?**

Wir nutzen für unsere Website als erweitertes Service auch Onlinekarten-Dienste. Google Maps ist

wohl jener Dienst, der Ihnen am meisten bekannt ist, aber es gibt auch noch andere Anbieter, die sich auf das Erstellen digitaler Landkarten spezialisiert haben. Solche Dienste ermöglichen es, Standorte, Routenpläne oder andere geografische Informationen direkt über unsere Website anzeigen zu lassen. Durch einen eingebundenen Kartendienst müssen Sie unsere Website nicht mehr verlassen, um zum Beispiel die Route zu einem Standort anzusehen. Damit die Onlinekarte in unserer Website auch funktioniert werden mittels HTML-Code Kartenausschnitte eingebunden. Die Dienste können dann Straßenkarten, die Erdoberfläche oder Luft- bzw. Satellitenbilder anzeigen. Wenn Sie das eingebaute Kartenangebot nutzen, werden auch Daten an das verwendete Tool übertragen und dort gespeichert. Unter diesen Daten können sich auch personenbezogene Daten befinden.

### **Warum verwenden wir Online-Kartendienste auf unserer Website?**

Ganz allgemein gesprochen ist es unser Anliegen, Ihnen auf unserer Website eine angenehme Zeit zu bieten. Und angenehm ist Ihre Zeit natürlich nur, wenn Sie sich auf unserer Website leicht zurechtfinden und alle Informationen, die Sie brauchen schnell und einfach finden. Daher haben wir uns gedacht, ein Online-Kartensystem könnte noch eine deutliche Optimierung unseres Service auf der Website sein. Ohne unsere Website zu verlassen, können Sie sich mit Hilfe des Kartensystems Routenbeschreibungen, Standorte oder auch Sehenswürdigkeiten problemlos ansehen. Superpraktisch ist natürlich auch, dass Sie so auf einen Blick sehen, wo wir unseren Firmensitz haben, damit Sie schnell und sicher zu uns finden. Sie sehen, es gibt einfach viele Vorteile und wir betrachten Online-Kartendienste auf unserer Website ganz klar als Teil unseres Kundenservice.

### **Welche Daten werden von Online-Kartendiensten gespeichert?**

Wenn Sie eine Seite auf unserer Website öffnen, die eine Online-Kartenfunktion eingebaut hat, können personenbezogene Daten an den jeweiligen Dienst übermittelt und dort gespeichert werden. Meistens handelt es sich dabei um Ihre IP-Adresse, durch die auch Ihr ungefährer Standpunkt ermittelt werden kann. Neben der IP-Adresse werden auch Daten wie eingegebene Suchbegriffe sowie Längen- und Breitenkoordinaten gespeichert. Wenn Sie etwa eine Adresse für eine Routenplanung eingeben, werden auch diese Daten gespeichert. Die Daten werden nicht bei uns, sondern auf den Servern der eingebundenen Tools gespeichert. Sie können sich das ungefähr so vorstellen: Sie befinden sich zwar auf unserer Website, jedoch wenn Sie mit einem Kartendienst interagieren, passiert diese Interaktion eigentlich auf deren Website. Damit der Dienst einwandfrei funktioniert, wird in der Regel auch mindestens ein Cookie in Ihrem Browser gesetzt. Google Maps nutzt beispielsweise auch Cookies, um ein Userverhalten aufzuzeichnen und somit den eigenen Dienst zu optimieren und personalisierte Werbung schalten zu können. Mehr über Cookies erfahren Sie in unserem Abschnitt "Cookies".

## **Wie lange und wo werden die Daten gespeichert?**

Jeder Online-Kartendienst verarbeitet unterschiedliche Userdaten. Sofern uns weitere Informationen vorliegen, informieren wir Sie über die Dauer der Datenverarbeitung weiter unten in den entsprechenden Abschnitten zu den einzelnen Tools. Grundsätzlich werden personenbezogene Daten stets nur so lange aufbewahrt, wie es für die Dienstbereitstellung nötig

ist. Google Maps beispielsweise speichert gewisse Daten für einen festgelegte Zeitraum, andere Daten müssen Sie wiederum selbst löschen. Bei Mapbox wird etwa die IP-Adresse für 30 Tage aufbewahrt und anschließend gelöscht. Sie sehen, jedes Tool speichert Daten unterschiedlich lange. Daher empfehlen wir Ihnen, die Datenschutzerklärungen der eingesetzten Tools genau anzusehen.

Die Anbieter verwenden auch Cookies, um Daten zu Ihrem Userverhalten mit dem Kartendienst zu speichern. Mehr allgemeine Informationen zu Cookies finden Sie in unserem Abschnitt "Cookies", aber auch in den Datenschutztexten der einzelnen Anbieter erfahren Sie, welche Cookies zum Einsatz kommen können. Meistens handelt es sich dabei allerdings nur um eine beispielhafte Liste und ist nicht vollständig.

## **Widerspruchsrecht**

Sie haben immer die Möglichkeit und auch das Recht auf Ihre personenbezogenen Daten zuzugreifen und auch gegen die Nutzung und Verarbeitung Einspruch zu erheben. Sie können auch jederzeit Ihre Einwilligung, die Sie uns erteilt haben, widerrufen. In der Regel funktioniert das am einfachsten über das Cookie-Consent-Tool. Es gibt aber auch noch weitere Opt-Out-Tools, die Sie nutzen können. Mögliche Cookies, die von den verwendeten Anbietern gesetzt werden, können Sie mit wenigen Mausklicks auch selbst verwalten, löschen oder deaktivieren. Es kann dann allergings vorkommen, dass einige Funktionen des Dienstes nicht mehr wie gewohnt funktionieren. Wie Sie in Ihrem Browser die Cookies verwalten, hängt auch von Ihrem benutzten Browser ab. Im Abschnitt "Cookies" finden Sie auch Links zu den Anleitungen der wichtigsten Browser.

## **Rechtsgrundlage**

Wenn Sie eingewilligt haben, dass ein Online-Kartendienst eingesetzt werden darf, ist die Rechtsgrundlage der entsprechenden Datenverarbeitung diese Einwilligung. Diese Einwilligung stellt laut Art. 6 Abs. 1 lit. a DSGVO (Einwilligung) die Rechtsgrundlage für die Verarbeitung personenbezogener Daten, wie sie bei der Erfassung durch einen Online-Kartendienst vorkommen kann, dar.

Wir haben zudem auch ein berechtigtes Interesse, einen Online-Kartendienst zu verwenden, um unser Service auf unserer Website zu optimieren. Die dafür entsprechende Rechtsgrundlage ist Art. 6 Abs. 1 lit. f DSGVO (Berechtigte Interessen). Wir setzen einen Online-Kartendienst allerdings immer nur dann ein, wenn Sie eine Einwilligung erteilt haben. Das wollen wir an dieser Stelle unbedingt nochmals festgehalten haben.

Informationen zu speziellen Online-Kartendiensten erhalten Sie – sofern vorhanden – in den folgenden Abschnitten.

## **Google Maps Datenschutzerklärung**

#### **Google Maps Datenschutzerklärung Zusammenfassung**

 Betroffene: Besucher der Website Zweck: Optimierung unserer Serviceleistung Verarbeitete Daten: Daten wie etwa eingegebene Suchbegriffe, Ihre IP-Adresse und auch die Breiten- bzw. Längenkoordinaten. Mehr Details dazu finden Sie weiter unten in dieser Datenschutzerklärung. **Speicherdauer: abhängig von den gespeicherten Daten A** Rechtsgrundlagen: Art. 6 Abs. 1 lit. a DSGVO (Einwilligung), Art. 6 Abs. 1 lit. f DSGVO (Berechtigte Interessen)

## **Was ist Google Maps?**

Wir benützen auf unserer Website Google Maps der Firma Google Inc. Für den europäischen Raum ist das Unternehmen Google Ireland Limited (Gordon House, Barrow Street Dublin 4, Irland) für alle Google-Dienste verantwortlich. Mit Google Maps können wir Ihnen Standorte besser zeigen und damit unser Service an Ihre Bedürfnisse anpassen. Durch die Verwendung von Google Maps werden Daten an Google übertragen und auf den Google-Servern gespeichert. Hier wollen wir nun genauer darauf eingehen, was Google Maps ist, warum wir diesen Google-Dienst in Anspruch nehmen, welche Daten gespeichert werden und wie Sie dies unterbinden können.

Google Maps ist ein Internet-Kartendienst der Firma Google. Mit Google Maps können Sie online über einen PC, ein Tablet oder eine App genaue Standorte von Städten, Sehenswürdigkeiten, Unterkünften oder Unternehmen suchen. Wenn Unternehmen auf Google My Business vertreten sind, werden neben dem Standort noch weitere Informationen über die Firma angezeigt. Um die Anfahrtsmöglichkeit anzuzeigen, können Kartenausschnitte eines Standorts mittels HTML-Code in eine Website eingebunden werden. Google Maps zeigt die Erdoberfläche als Straßenkarte oder als Luft- bzw. Satellitenbild. Dank der Street View Bilder und den hochwertigen Satellitenbildern sind sehr genaue Darstellungen möglich.

### **Warum verwenden wir Google Maps auf unserer Website?**

All unsere Bemühungen auf dieser Seite verfolgen das Ziel, Ihnen eine nützliche und sinnvolle Zeit auf unserer Webseite zu bieten. Durch die Einbindung von Google Maps können wir Ihnen die wichtigsten Informationen zu diversen Standorten liefern. Sie sehen auf einen Blick wo wir unseren Firmensitz haben. Die Wegbeschreibung zeigt Ihnen immer den besten bzw. schnellsten Weg zu uns. Sie können den Anfahrtsweg für Routen mit dem Auto, mit öffentlichen Verkehrsmitteln, zu Fuß oder mit dem Fahrrad abrufen. Für uns ist die Bereitstellung von Google Maps Teil unseres Kundenservice.

## **Welche Daten werden von Google Maps gespeichert?**

Damit Google Maps ihren Dienst vollständig anbieten kann, muss das Unternehmen Daten von Ihnen aufnehmen und speichern. Dazu zählen unter anderem die eingegebenen Suchbegriffe, Ihre IP-Adresse und auch die Breiten- bzw. Längenkoordinaten. Benutzen Sie die Routenplaner-Funktion wird auch die eingegebene Startadresse gespeichert. Diese Datenspeicherung passiert allerdings auf den Webseiten von Google Maps. Wir können Sie darüber nur informieren, aber keinen Einfluss

nehmen. Da wir Google Maps in unsere Webseite eingebunden haben, setzt Google mindestens ein Cookie (Name: NID) in Ihrem Browser. Dieses Cookie speichert Daten über Ihr Userverhalten. Google nutzt diese Daten in erster Linie, um eigene Dienste zu optimieren und individuelle, personalisierte Werbung für Sie bereitzustellen.

Folgendes Cookie wird aufgrund der Einbindung von Google Maps in Ihrem Browser gesetzt:

#### **Name:** NID

**Wert:** 188=h26c1Ktha7fCQTx8rXgLyATyITJ122738938-5

**Verwendungszweck:** NID wird von Google verwendet, um Werbeanzeigen an Ihre Google-Suche anzupassen. Mit Hilfe des Cookies "erinnert" sich Google an Ihre am häufigsten eingegebenen Suchanfragen oder Ihre frühere Interaktion mit Anzeigen. So bekommen Sie immer maßgeschneiderte Werbeanzeigen. Das Cookie enthält eine einzigartige ID, die Google benutzt, um Ihre persönlichen Einstellungen für Werbezwecke zu sammeln.

**Ablaufdatum:** nach 6 Monaten

**Anmerkung:** Wir können bei den Angaben der gespeicherten Daten keine Vollständigkeit gewährleisten. Speziell bei der Verwendung von Cookies sind Veränderungen nie auszuschließen. Um das Cookie NID zu identifizieren, wurde eine eigene Testseite angelegt, wo ausschließlich Google Maps eingebunden war.

### **Wie lange und wo werden die Daten gespeichert?**

Die Google-Server stehen in Rechenzentren auf der ganzen Welt. Die meisten Server befinden sich allerdings in Amerika. Aus diesem Grund werden Ihre Daten auch vermehrt in den USA gespeichert. Hier können Sie genau nachlesen wo sich die Google-Rechenzentren befinden: <https://www.google.com/about/datacenters/locations/?hl=de>

Die Daten verteilt Google auf verschiedenen Datenträgern. Dadurch sind die Daten schneller abrufbar und werden vor etwaigen Manipulationsversuchen besser geschützt. Jedes Rechenzentrum hat auch spezielle Notfallprogramme. Wenn es zum Beispiel Probleme bei der Google-Hardware gibt oder eine Naturkatastrophe die Server lahm legt, bleiben die Daten ziemlich sicher trotzdem geschützt.

Manche Daten speichert Google für einen festgelegten Zeitraum. Bei anderen Daten bietet Google lediglich die Möglichkeit, diese manuell zu löschen. Weiters anonymisiert das Unternehmen auch Informationen (wie zum Beispiel Werbedaten) in Serverprotokollen, indem es einen Teil der IP-Adresse und Cookie-Informationen nach 9 bzw.18 Monaten löscht.

## **Wie kann ich meine Daten löschen bzw. die Datenspeicherung verhindern?**

Mit der 2019 eingeführten automatischen Löschfunktion von Standort- und Aktivitätsdaten werden Informationen zur Standortbestimmung und Web-/App-Aktivität – abhängig von Ihrer Entscheidung – entweder 3 oder 18 Monate gespeichert und dann gelöscht. Zudem kann man diese Daten über das Google-Konto auch jederzeit manuell aus dem Verlauf löschen. Wenn Sie Ihre Standorterfassung vollständig verhindern wollen, müssen Sie im Google-Konto die Rubrik "Webund App-Aktivität" pausieren. Klicken Sie "Daten und Personalisierung" und dann auf die Option

"Aktivitätseinstellung". Hier können Sie die Aktivitäten ein- oder ausschalten.

In Ihrem Browser können Sie weiters auch einzelne Cookies deaktivieren, löschen oder verwalten. Je nach dem welchen Browser Sie verwenden, funktioniert dies immer etwas anders. Unter dem Abschnitt "Cookies" finden Sie die entsprechenden Links zu den jeweiligen Anleitungen der bekanntesten Browser.

Falls Sie grundsätzlich keine Cookies haben wollen, können Sie Ihren Browser so einrichten, dass er Sie immer informiert, wenn ein Cookie gesetzt werden soll. So können Sie bei jedem einzelnen Cookie entscheiden, ob Sie es erlauben oder nicht.

### **Rechtsgrundlage**

Wenn Sie eingewilligt haben, dass Google Maps eingesetzt werden darf, ist die Rechtsgrundlage der entsprechenden Datenverarbeitung diese Einwilligung. Diese Einwilligung stellt laut **Art. 6 Abs. 1 lit. a DSGVO (Einwilligung)** die Rechtsgrundlage für die Verarbeitung personenbezogener Daten, wie sie bei der Erfassung durch Google Maps vorkommen kann, dar.

Von unserer Seite besteht zudem ein berechtigtes Interesse, Google Maps zu verwenden, um unser Online-Service zu optimieren. Die dafür entsprechende Rechtsgrundlage ist **Art. 6 Abs. 1 lit. f DSGVO (Berechtigte Interessen)**. Wir setzen Google Maps gleichwohl nur ein, soweit Sie eine Einwilligung erteilt haben.

Google verarbeitet Daten von Ihnen u.a. auch in den USA. Google ist aktiver Teilnehmer des EU-US Data Privacy Frameworks, wodurch der korrekte und sichere Datentransfer personenbezogener Daten von EU-Bürgern in die USA geregelt wird. Mehr Informationen dazu finden Sie auf [https://commission.europa.eu/document/fa09cbad-dd7d-4684-ae60-be03fcb0fddf\\_en](https://commission.europa.eu/document/fa09cbad-dd7d-4684-ae60-be03fcb0fddf_en).

Zudem verwendet Google sogenannte Standardvertragsklauseln (= Art. 46. Abs. 2 und 3 DSGVO). Standardvertragsklauseln (Standard Contractual Clauses – SCC) sind von der EU-Kommission bereitgestellte Mustervorlagen und sollen sicherstellen, dass Ihre Daten auch dann den europäischen Datenschutzstandards entsprechen, wenn diese in Drittländer (wie beispielsweise in die USA) überliefert und dort gespeichert werden. Durch das EU-US Data Privacy Framework und durch die Standardvertragsklauseln verpflichtet sich Google, bei der Verarbeitung Ihrer relevanten Daten, das europäische Datenschutzniveau einzuhalten, selbst wenn die Daten in den USA gespeichert, verarbeitet und verwaltet werden. Diese Klauseln basieren auf einem Durchführungsbeschluss der EU-Kommission. Sie finden den Beschluss und die entsprechenden Standardvertragsklauseln u.a. hier: [https://eur-lex.europa.eu/eli/dec\\_impl/2021/914/oj?locale=de](https://eur-lex.europa.eu/eli/dec_impl/2021/914/oj?locale=de)

Die Google Ads Datenverarbeitungsbedingungen (Google Ads Data Processing Terms), welche auf die Standardvertragsklauseln verweisen, finden Sie unter <https://business.safety.google/intl/de/adsprocessorterms/>.

Wenn Sie mehr über die Datenverarbeitung von Google erfahren wollen, empfehlen wir Ihnen die hauseigene Datenschutzerklärung des Unternehmens unter [https://policies.google.com/privacy?hl=de.](https://policies.google.com/privacy?hl=de)

## **Sonstiges Einleitung**

**Sonstiges Datenschutzerklärung Zusammenfassung** Betroffene: Besucher der Website Zweck: Verbesserung der Nutzererfahrung Verarbeitete Daten: Welche Daten verarbeitet werden, hängt stark von den verwendeten Diensten ab. Meist handelt es sich um IP-Adresse und/oder technische Daten. Mehr Details dazu finden Sie bei den jeweils eingesetzten Tools. **Speicherdauer: abhängig von den eingesetzten Tools** Rechtsgrundlagen: Art. 6 Abs. 1 lit. a DSGVO (Einwilligung), Art. 6 Abs. 1 lit. f DSGVO (Berechtigte Interessen)

#### **Was fällt unter "Sonstiges"?**

Unter die Kategorie "Sonstiges" fallen jene Dienste, die nicht in eine der oben genannten Kategorien passen. Dabei handelt es sich in der Regel um diverse Plugins und eingebundene Elemente, die unsere Website verbessern. In der Regel werden diese Funktionen von Drittanbietern bezogen und in unsere Website eingebunden. Beispielsweise handelt es sich dabei um Websuch-Dienste wie Algolia Place, Giphy, Programmable Search Engine oder Onlinedienste für Wetterdaten wie etwa OpenWeather.

#### **Warum verwenden wir weitere Drittanbieter?**

Wir wollen Ihnen mit unserer Website das beste Webangebot in unserer Branche bieten. Schon lange ist eine Website nicht bloß eine reine Visitenkarte für Unternehmen. Vielmehr ist es ein Ort, der Ihnen behilflich sein soll, zu finden wonach Sie suchen. Um stets unsere Website für Sie noch interessanter und hilfreicher zu machen, nutzen wir diverse Dienste von Drittanbietern.

### **Welche Daten werden verarbeitet?**

Immer wenn Elemente in unsere Website eingebunden werden, wird Ihre IP-Adresse an den jeweiligen Anbieter übermittelt, gespeichert und dort verarbeitet werden. Das ist nötig, weil sonst die Inhalte nicht an Ihren Browser gesendet werden und folglich nicht entsprechend dargestellt werden. Es kann auch vorkommen, dass Dienstanbieter auch Pixel-Tags bzw. Web-Beacons verwenden. Das sind kleine Grafiken auf Websites, die eine Logdatei aufzeichnen und auch Analysen dieser Datei erstellen können. Mit den erhaltenen Informationen können die Anbieter ihre eigenen Marketingmaßnahmen verbessern. Neben Pixel-Tags können solche Informationen (wie beispielsweise welchen Button Sie klicken oder wann Sie welche Seite aufrufen) auch in Cookies gespeichert werden. Darin können neben Analysedaten zu Ihrem Webverhalten auch technische Informationen wie etwa Ihr Browsertyp oder Ihr Betriebssystem gespeichert werden. Manche Anbieter können die gewonnenen Daten auch mit anderen internen Diensten oder auch mit Drittanbieter verknüpfen. Jeder Anbieter pflegt einen anderen Umgang mit Ihren Daten. Daher empfehlen wir Ihnen sorgfältig die Datenschutzerklärungen der jeweiligen Dienste durchzulesen. Wir sind grundsätzlich bemüht, nur Dienste zu verwenden, die mit dem Thema Datenschutz sehr vorsichtig umgehen.

## **Dauer der Datenverarbeitung**

Über die Dauer der Datenverarbeitung informieren wir Sie weiter unten, sofern wir weitere Informationen dazu haben. Generell verarbeiten wir personenbezogene Daten nur so lange wie es für die Bereitstellung unserer Dienstleistungen und Produkte unbedingt notwendig ist.

#### **Rechtsgrundlage**

Wenn wir Sie um Ihre Einwilligung bitte und Sie auch einwilligen, dass wir den Dienst verwenden dürfen, gilt dies als Rechtsgrundlage der Verarbeitung Ihrer Daten (Art. 6 Abs. 1 lit. a DSGVO). Zusätzlich zur Einwilligung besteht von unserer Seite ein berechtigtes Interesse daran, das Verhalten der Websitebesucher zu analysieren und so unser Angebot technisch und wirtschaftlich zu verbessern. Die Rechtsgrundlage dafür ist Art. 6 Abs. 1 lit. f DSGVO (Berechtigte Interessen). Wir setzen die Tools gleichwohl nur ein, soweit Sie eine Einwilligung erteilt haben.

Informationen zu den speziellen Tools, erhalten Sie – sofern vorhanden – in den folgenden Abschnitten.

## **WooCommerce Datenschutzerklärung**

**WooCommerce Datenschutzerklärung Zusammenfassung** Betroffene: Besucher der Website Zweck: Optimierung unserer Serviceleistung Verarbeitete Daten: Daten wie etwa IP-Adresse, Browserinformationen, voreingestellte Spracheinstellungen, Datum und Uhrzeit des Webzugriffs Mehr Details dazu finden Sie weiter unten in dieser Datenschutzerklärung. **Speicherdauer: Serverlogfiles, technische Daten und Ihrer IP-Adresse werden etwa nach 30** Tagen gelöscht **A** Rechtsgrundlagen: Art. 6 Abs. 1 lit. a DSGVO (Einwilligung), Art. 6 Abs. 1 lit. f DSGVO (Berechtigte Interessen)

#### **Was ist WooCommerce?**

Wir haben auf unserer Website das Open-Source Shopsystem WooCommerce als Plugin eingebunden. Dieses WooCommerce-Plugin basiert auf dem Content-Management-System WordPress, das ein Tochterunternehmen der Firma Automattic Inc. (60 29th Street #343, San Francisco, CA 94110, USA) ist. Durch die implementierten Funktionen werden Daten an Automattic Inc. versandt, gespeichert und verarbeitet. In dieser Datenschutzerklärung informieren wir Sie, um welche Daten es sich handelt, wie das Netzwerk diese Daten verwendet und wie Sie die Datenspeicherung verwalten bzw. unterbinden können.

WooCommerce ist ein Onlineshop-System, das seit 2011 Teil des Verzeichnisses von WordPress ist und speziell für WordPress-Websites entwickelt wurde. Es ist eine anpassbare, quelloffene eCommerce-Plattform, die auf WordPress basiert und auch als WordPress-Plugin in unsere Website eingebunden wurde.

## **Warum verwenden wir WooCommerce auf unserer Website?**

Wir nutzen diese praktische Onlineshop-Lösung, um Ihnen unserer physischen oder digitalen Produkte oder Dienstleistungen bestmöglich auf unserer Website anbieten zu können. Ziel ist es, Ihnen einen einfachen und leichten Zugang zu unserem Angebot zu ermöglichen, damit Sie unkompliziert und schnell zu Ihren gewünschten Produkten kommen. Mit WooCommerce haben wir hier ein gutes Plugin gefunden, das unseren Ansprüchen an einen Onlineshop erfüllt.

### **Welche Daten werden von WooCommerce gespeichert?**

Informationen, die Sie aktiv in ein Textfeld in unserem Onlineshop eingeben, können von WooCommerce bzw. von Automattic gesammelt und gespeichert werden. Also wenn Sie sich bei uns anmelden bzw. ein Produkt bestellen, kann Automattic diese Daten sammeln, verarbeiten und speichern. Dabei kann es sich neben E-Mail-Adresse, Namen oder Adresse auch um Kreditkartenoder Rechnungsinformationen handeln. Automattic kann diese Informationen in weiterer Folge auch für eigene Marketing-Kampagnen nützen.

Zudem gibt es auch noch Informationen, die Automattic automatisch in sogenannten Serverlogfiles von Ihnen sammelt:

- IP-Adresse
- Browserinformationen
- Voreingestellte Spracheinstellung
- Datum und Uhrzeit des Webzugriffs

WooCommerce setzt in Ihrem Browser auch Cookies und verwendet Technologien wie Pixel-Tags (Web Beacons), um beispielsweise Sie als User klar zu identifizieren und möglicherweise interessensbezogene Werbung anbieten zu können. WooCommerce verwendet eine Reihe verschiedener Cookies, die je nach Useraktion gesetzt werden. Das heißt, wenn Sie zum Beispiel ein Produkt in den Warenkorb legen wird ein Cookie gesetzt, damit das Produkt auch im Warenkorb bleibt, wenn Sie unsere Website verlassen und zu einem späteren Zeitpunkt wiederkommen.

Hier zeigen wir Ihnen eine beispielhafte Liste möglicher Cookies, die von WooCommerce gesetzt werden können:

**Name:** woocommerce\_items\_in\_cart **Wert:** 1 **Verwendungszweck:** Das Cookie hilft WooCommerce festzustellen, wann sich der Inhalt im Warenkorb verändert. **Ablaufdatum:** nach Sitzungsende **Name:** woocommerce\_cart\_hash

**Wert:** 447c84f810834056ab37cfe5ed27f204122738938-7 **Verwendungszweck:** Auch dieses Cookie wird dafür eingesetzt, um die Veränderungen in Ihrem Warenkorb zu erkennen und zu speichern. **Ablaufdatum:** nach Sitzungsende

**Name:** wp\_woocommerce\_session\_d9e29d251cf8a108a6482d9fe2ef34b6 **Wert:** 1146%7C%7C1589034207%7C%7C95f8053ce0cea135bbce671043e740122738938-4aa **Verwendungszweck:** Dieses Cookie enthält eine eindeutige Kennung für Sie, damit die Warenkorbdaten in der Datenbank auch gefunden werden können. **Ablaufdatum:** nach 2 Tagen

### **Wie lange und wo werden die Daten gespeichert?**

Sofern es keine gesetzliche Verpflichtung gibt, Daten für einen längeren Zeitraum aufzubewahren, löscht WooCommerce die Daten dann, wenn Sie für die eigenen Zwecke, für die Sie gespeichert wurden, nicht mehr benötigt werden. So werden zum Beispiel Serverlogfiles, die technische Daten zu Ihrem Browser und Ihrer IP-Adresse erhalten etwa nach 30 Tagen wieder gelöscht. Solange verwendet Automattic die Daten, um den Verkehr auf den eigenen Websites (zum Beispiel alle WordPress-Seiten) zu analysieren und mögliche Probleme zu beheben. Die Daten werden auf amerikanischen Servern von Automattic gespeichert.

## **Wie kann ich meine Daten löschen bzw. die Datenspeicherung verhindern?**

Sie haben jederzeit das Recht auf Ihre personenbezogenen Daten zuzugreifen und Einspruch gegen die Nutzung und Verarbeitung dieser zu erheben. Sie können auch jederzeit bei einer staatlichen Aufsichtsbehörde eine Beschwerde einreichen.

In Ihrem Browser haben Sie auch die Möglichkeit, Cookies individuell zu verwalten, zu löschen oder zu deaktivieren. Nehmen Sie aber bitte zur Kenntnis, dass deaktivierte oder gelöschte Cookies mögliche negative Auswirkungen auf die Funktionen unseres WooCommerce-Onlineshops haben. Je nachdem, welchen Browser Sie verwenden, funktioniert das Verwalten der Cookies etwas anders. Unter dem Abschnitt "Cookies" finden Sie die entsprechenden Links zu den jeweiligen Anleitungen der bekanntesten Browser.

## **Rechtsgrundlage**

Wenn Sie eingewilligt haben, dass WooCommerce eingesetzt werden darf, ist die Rechtsgrundlage der entsprechenden Datenverarbeitung diese Einwilligung. Diese Einwilligung stellt laut **Art. 6 Abs. 1 lit. a DSGVO (Einwilligung)** die Rechtsgrundlage für die Verarbeitung personenbezogener Daten, wie sie bei der Erfassung durch WooCommerce vorkommen kann, dar.

Von unserer Seite besteht zudem ein berechtigtes Interesse, WooCommerce zu verwenden, um unser Online-Service zu optimieren und für Sie schön darzustellen. Die dafür entsprechende Rechtsgrundlage ist **Art. 6 Abs. 1 lit. f DSGVO (Berechtigte Interessen)**. Wir setzen WooCommerce gleichwohl nur ein, soweit Sie eine Einwilligung erteilt haben.

Automattic verarbeitet Daten von Ihnen u.a. auch in den USA. Automattic ist aktiver Teilnehmer des EU-US Data Privacy Frameworks, wodurch der korrekte und sichere Datentransfer personenbezogener Daten von EU-Bürgern in die USA geregelt wird. Mehr Informationen dazu finden Sie auf

[https://commission.europa.eu/document/fa09cbad-dd7d-4684-ae60-be03fcb0fddf\\_en](https://commission.europa.eu/document/fa09cbad-dd7d-4684-ae60-be03fcb0fddf_en).

Zudem verwendet Automattic sogenannte Standardvertragsklauseln (= Art. 46. Abs. 2 und 3 DSGVO). Standardvertragsklauseln (Standard Contractual Clauses – SCC) sind von der EU-Kommission bereitgestellte Mustervorlagen und sollen sicherstellen, dass Ihre Daten auch dann den europäischen Datenschutzstandards entsprechen, wenn diese in Drittländer (wie beispielsweise in die USA) überliefert und dort gespeichert werden. Durch das EU-US Data Privacy Framework und durch die Standardvertragsklauseln verpflichtet sich Automattic, bei der Verarbeitung Ihrer relevanten Daten, das europäische Datenschutzniveau einzuhalten, selbst wenn die Daten in den USA gespeichert, verarbeitet und verwaltet werden. Diese Klauseln basieren auf einem Durchführungsbeschluss der EU-Kommission. Sie finden den Beschluss und die entsprechenden Standardvertragsklauseln u.a. hier:

[https://eur-lex.europa.eu/eli/dec\\_impl/2021/914/oj?locale=de](https://eur-lex.europa.eu/eli/dec_impl/2021/914/oj?locale=de).

Mehr Details zur Datenschutzrichtlinie und welche Daten auf welche Art durch WooCommerce erfasst werden, finden Sie auf [https://automattic.com/privacy/](https://automattic.com/privacy/?tid=122738938) und allgemeine Informationen zu WooCommerce auf [https://woocommerce.com/](https://woocommerce.com/?tid=122738938).

## **Erklärung verwendeter Begriffe**

Wir sind stets bemüht unsere Datenschutzerklärung so klar und verständlich wie möglich zu verfassen. Besonders bei technischen und rechtlichen Themen ist das allerdings nicht immer ganz einfach. Es macht oft Sinn juristische Begriffe (wie z. B. personenbezogene Daten) oder bestimmte technische Ausdrücke (wie z. B. Cookies, IP-Adresse) zu verwenden. Wir möchte diese aber nicht ohne Erklärung verwenden. Nachfolgend finden Sie nun eine alphabetische Liste von wichtigen verwendeten Begriffen, auf die wir in der bisherigen Datenschutzerklärung vielleicht noch nicht ausreichend eingegangen sind. Falls diese Begriffe der DSGVO entnommen wurden und es sich um Begriffsbestimmungen handelt, werden wir hier auch die DSGVO-Texte anführen und gegebenenfalls noch eigene Erläuterungen hinzufügen.

## **Auftragsverarbeiter**

### **Begriffsbestimmung nach Artikel 4 der DSGVO**

Im Sinne dieser Verordnung bezeichnet der Ausdruck:

*"Auftragsverarbeiter" eine natürliche oder juristische Person, Behörde, Einrichtung oder andere Stelle, die personenbezogene Daten im Auftrag des Verantwortlichen verarbeitet;*

**Erläuterung:** Wir sind als Unternehmen und Websiteinhaber für alle Daten, die wir von Ihnen verarbeiten verantwortlich. Neben den Verantwortlichen kann es auch sogenannte Auftragsverarbeiter geben. Dazu zählt jedes Unternehmen bzw. jede Person, die in unserem Auftrag personenbezogene Daten verarbeitet. Auftragsverarbeiter können folglich, neben Dienstleistern wie Steuerberater, etwa auch Hosting- oder Cloudanbieter, Bezahlungs- oder Newsletter-Anbieter oder große Unternehmen wie beispielsweise Google oder Microsoft sein.

## **Einwilligung**

#### **Begriffsbestimmung nach Artikel 4 der DSGVO**

Im Sinne dieser Verordnung bezeichnet der Ausdruck:

*"Einwilligung" der betroffenen Person jede freiwillig für den bestimmten Fall, in informierter Weise und unmissverständlich abgegebene Willensbekundung in Form einer Erklärung oder einer sonstigen eindeutigen bestätigenden Handlung, mit der die betroffene Person zu verstehen gibt, dass sie mit der Verarbeitung der sie betreffenden personenbezogenen Daten einverstanden ist;*

**Erläuterung:** In der Regel erfolgt bei Websites eine solche Einwilligung über ein Cookie-Consent-Tool. Sie kennen das bestimmt. Immer wenn Sie erstmals eine Website besuchen, werden Sie meist über einen Banner gefragt, ob Sie der Datenverarbeitung zustimmen bzw. einwilligen. Meist können Sie auch individuelle Einstellungen treffen und so selbst entscheiden, welche Datenverarbeitung Sie erlauben und welche nicht. Wenn Sie nicht einwilligen, dürfen auch keine personenbezogene Daten von Ihnen verarbeitet werden. Grundsätzlich kann eine Einwilligung natürlich auch schriftlich, also nicht über ein Tool, erfolgen.

## **Personenbezogene Daten**

#### **Begriffsbestimmung nach Artikel 4 der DSGVO**

Im Sinne dieser Verordnung bezeichnet der Ausdruck:

*"personenbezogene Daten" alle Informationen, die sich auf eine identifizierte oder identifizierbare natürliche Person (im Folgenden "betroffene Person") beziehen; als identifizierbar wird eine natürliche Person angesehen, die direkt oder indirekt, insbesondere mittels Zuordnung zu einer Kennung wie einem Namen, zu einer Kennnummer, zu Standortdaten, zu einer Online-Kennung oder zu einem oder mehreren besonderen Merkmalen, die Ausdruck der physischen, physiologischen, genetischen, psychischen, wirtschaftlichen, kulturellen oder sozialen Identität dieser natürlichen Person sind, identifiziert werden kann;*

**Erläuterung:** Personenbezogene Daten sind also all jene Daten, die Sie als Person identifizieren können. Das sind in der Regel Daten wie etwa:

- Name
- Adresse
- E-Mail-Adresse
- Post-Anschrift
- Telefonnummer
- Geburtsdatum
- Kennnummern wie Sozialversicherungsnummer, Steueridentifikationsnummer, Personalausweisnummer oder Matrikelnummer
- Bankdaten wie Kontonummer, Kreditinformationen, Kontostände uvm.

Laut Europäischem Gerichtshof (EuGH) zählt auch Ihre **IP-Adresse zu den personenbezogenen Daten**. IT-Experten können anhand Ihrer IP-Adresse zumindest den ungefähren Standort Ihres Geräts und in weiterer Folge Sie als Anschlussinhabers feststellen. Daher benötigt auch das Speichern einer IP-Adresse eine Rechtsgrundlage im Sinne der DSGVO. Es gibt auch noch sogenannte **"besondere Kategorien"** der personenbezogenen Daten, die auch besonders schützenswert sind. Dazu zählen:

- rassische und ethnische Herkunft
- politische Meinungen
- religiöse bzw. weltanschauliche Überzeugungen
- die Gewerkschaftszugehörigkeit
- genetische Daten wie beispielsweise Daten, die aus Blut- oder Speichelproben entnommen werden
- biometrische Daten (das sind Informationen zu psychischen, körperlichen oder verhaltenstypischen Merkmalen, die eine Person identifizieren können). Gesundheitsdaten
- Daten zur sexuellen Orientierung oder zum Sexualleben

## **Verantwortlicher**

#### **Begriffsbestimmung nach Artikel 4 der DSGVO**

Im Sinne dieser Verordnung bezeichnet der Ausdruck:

*"Verantwortlicher" die natürliche oder juristische Person, Behörde, Einrichtung oder andere Stelle, die allein oder gemeinsam mit anderen über die Zwecke und Mittel der Verarbeitung von personenbezogenen Daten entscheidet; sind die Zwecke und Mittel dieser Verarbeitung durch das Unionsrecht oder das Recht der Mitgliedstaaten vorgegeben, so kann der Verantwortliche beziehungsweise können die bestimmten Kriterien seiner Benennung nach dem Unionsrecht oder dem Recht der Mitgliedstaaten vorgesehen werden;*

**Erläuterung:** In unserem Fall sind wir für die Verarbeitung Ihrer personenbezogenen Daten verantwortlich und folglich der "Verantwortliche". Wenn wir erhobene Daten zur Verarbeitung an andere Dienstleister weitergeben, sind diese "Auftragsverarbeiter". Dafür muss ein "Auftragsverarbeitungsvertrag (AVV)" unterzeichnet werden.

## **Verarbeitung**

#### **Begriffsbestimmung nach Artikel 4 der DSGVO**

Im Sinne dieser Verordnung bezeichnet der Ausdruck:

*"Verarbeitung" jeden mit oder ohne Hilfe automatisierter Verfahren ausgeführten Vorgang oder jede solche Vorgangsreihe im Zusammenhang mit personenbezogenen Daten wie das Erheben, das Erfassen, die Organisation, das Ordnen, die Speicherung, die Anpassung oder Veränderung, das Auslesen, das Abfragen, die Verwendung, die Offenlegung durch Übermittlung, Verbreitung oder eine andere Form der Bereitstellung, den Abgleich oder die Verknüpfung, die Einschränkung, das Löschen oder die Vernichtung;*

**Anmerkung:** Wenn wir in unserer Datenschutzerklärung von Verarbeitung sprechen, meinen wir damit jegliche Art von Datenverarbeitung. Dazu zählt, wie oben in der originalen DSGVO-Erklärung erwähnt, nicht nur das Erheben sondern auch das Speichern und Verarbeiten von Daten.

## **Schlusswort**

Herzlichen Glückwunsch! Wenn Sie diese Zeilen lesen, haben Sie sich wirklich durch unsere gesamte Datenschutzerklärung "gekämpft" oder zumindest bis hier hin gescrollt. Wie Sie am Umfang unserer Datenschutzerklärung sehen, nehmen wir den Schutz Ihrer persönlichen Daten, alles andere als auf die leichte Schulter.

Uns ist es wichtig, Sie nach bestem Wissen und Gewissen über die Verarbeitung personenbezogener Daten zu informieren. Dabei wollen wir Ihnen aber nicht nur mitteilen, welche Daten verarbeitet werden, sondern auch die Beweggründe für die Verwendung diverser Softwareprogramme näherbringen. In der Regel klingen Datenschutzerklärung sehr technisch und juristisch. Da die meisten von Ihnen aber keine Webentwickler oder Juristen sind, wollten wir auch sprachlich einen anderen Weg gehen und den Sachverhalt in einfacher und klarer Sprache erklären. Immer ist dies natürlich aufgrund der Thematik nicht möglich. Daher werden die wichtigsten Begriffe am Ende der Datenschutzerklärung näher erläutert.

Bei Fragen zum Thema Datenschutz auf unserer Website zögern Sie bitte nicht, uns oder die verantwortliche Stelle zu kontaktieren. Wir wünschen Ihnen noch eine schöne Zeit und hoffen, Sie auf unserer Website bald wieder begrüßen zu dürfen.

Alle Texte sind urheberrechtlich geschützt.

Quelle: Erstellt mit dem **[Datenschutz Generator](https://www.adsimple.at/datenschutz-generator/)** von AdSimple